# **CAPÍTULO 3 PERFIL PROFISSIONAL DE CONCLUSÃO**

### **MÓDULO III – Habilitação Profissional Técnica de Nível Médio de TÉCNICO EM REDES DE COMPUTADORES**

O TÉCNICO EM REDES DE COMPUTADORES é o profissional que instala, configura, gerencia e analisa dispositivos de comunicação de dados. Implanta e mantem projetos lógicos, físicos, segurança e serviços de redes locais e de longa distância.

#### **MERCADO DE TRABALHO**

 Instituições públicas, privadas e terceiro setor que demandem redes de computadores ou na prestação autônoma de serviços.

Ao concluir os MÓDULOS I, II e III, o TÉCNICO EM REDES DE COMPUTADORES deverá ter construído as seguintes competências gerais:

- identificar o funcionamento e relacionamento entre os componentes de computadores e seus periféricos;
- identificar o funcionamento e relacionamento das diversas tecnologias em redes de computadores;
- instalar e configurar computadores e redes;
- planejar, desenvolver e documentar projetos de instalação, manutenção e configuração de serviços em servidores e redes de computadores em geral;
- identificar a origem de falhas no funcionamento de redes de computadores avaliando seus efeitos;
- analisar e operar os serviços e funções de sistemas operacionais;
- selecionar arquiteturas e serviços de redes a partir da avaliação das necessidades do cliente;
- desenvolver habilidades de empreendedorismo para rede de computadores;
- identificar meios físicos, dispositivos e padrões de comunicação;
- identificar topologia de redes;
- implantar e gerenciar projetos lógicos e físicos de rede;
- gerenciar, conhecer, instalar e configurar sistemas operacionais de rede e serviços, bem como ativos e passivos de comunicação de dados;
- executar ações de treinamento e suporte técnico.

# **ATRIBUIÇÕES/ RESPONSABILIDADES**

- Planejar e desenvolver projetos de instalações de redes de comunicações entre computadores.
- Identificar e definir a distribuição física dos computadores.
- Estabelecer o sistema de cabeamento e os equipamentos de controle de comunicação.
- Implantar, estruturar e gerenciar projetos de redes de comunicação entre computadores.
- Configurar e administrar os serviços de sistemas operacionais de rede de computadores.
- Montar e configurar servidores de redes.
- Selecionar ferramentas de redes de computadores.
- Analisar, avaliar e implementar a segurança lógica e física de uma rede.
- Detectar falhas que possam intervir nas condições funcionais e estruturais do sistema, assim como testar todos os equipamentos envolvidos em uma rede de comunicação.
- Planejar, supervisionar e coordenar atividades de equipes de infraestrutura física e lógica de redes de computadores.
- Avaliar e especificar necessidades de treinamento e de suporte técnico aos usuários.
- Executar ações de treinamento e de suporte técnico.

# **ÁREA DE ATIVIDADES**

#### **A – INTERPRETAR E EXECUTAR PROJETOS DE REDES DE COMPUTADORES**

- Consultar e interpretar especificações e normas técnicas.
- Avaliar, redimensionar e definir plataforma de redes e equipamentos.
- $\triangleright$  Especificar e configurar equipamentos e dispositivos de redes.
- Quantificar os materiais, equipamentos e mão de obra.
- $\triangleright$  Levantar o custo do projeto.

#### **B – INSTALAR DISPOSITIVOS DE REDES**

- **►** Garantir o fornecimento de energia.
- $\triangleright$  Verificar a infraestrutura.
- Consultar manual de instalação.
- Avaliar as interfaces dos equipamentos e componentes.
- $\triangleright$  Fixar componentes de redes.
- $\triangleright$  Testar conexões.
- Verificar alimentação do sistema.

#### **C – TESTAR SISTEMAS DE REDES**

- Avaliar condições de funcionamento dos equipamentos e rede.
- Configurar o sistema de acordo com as especificações do projeto.
- Efetuar testes de funcionamento de acordo com as especificações.
- Aferir as condições de funcionamento da rede através de instrumentos de certificação.
- Efetuar correções do sistema.
- $\triangleright$  Substituir componentes do sistema.
- Capacitar o usuário final na utilização de sistemas de redes.

#### **D – REALIZAR MANUTENÇÃO PREVENTIVA E CORRETIVA DOS DISPOSITIVOS DE REDES**

- $\triangleright$  Verificar o funcionamento dos equipamentos de redes.
- $\triangleright$  Executar rotinas de teste.
- $\triangleright$  Identificar falhas no sistema de redes.
- $\triangleright$  Corrigir as falhas do sistema de redes.
- $\triangleright$  Reestruturar o sistema de redes.
- $\triangleright$  Configurar equipamentos.
- $\triangleright$  Acompanhar teste de laboratório.
- Identificar a instrumentação necessária.
- $\triangleright$  Trocar componentes.

# **E – PRESTAR SUPORTE TÉCNICO AOS USUÁRIOS**

- Orientar sobre aplicações de soluções técnicas.
- > Intermediar relações entre clientes e empresa.
- Projetar novas soluções para a empresa.
- $\triangleright$  Informar a empresa sobre novas tecnologias.

#### **F – MINISTRAR TREINAMENTO**

- Contribuir para o desenvolvimento de habilidades específicas na equipe.
- Capacitar a equipe de trabalho, o cliente na utilização de tecnologia de redes.
- > Ministrar treinamento em redes.

## **G – ELABORAR DOCUMENTAÇÃO TÉCNICA**

- > Analisar relatórios técnicos.
- **Desenvolver documentação de projeto.**
- $\triangleright$  Elaborar rotinas de teste.
- $\triangleright$  Especificar planos de trabalho.
- Elaborar relatórios de desempenho.

# **H – DEMONSTRAR COMPETÊNCIAS PESSOAIS**

- Demonstrar criatividade para resolver problemas.
- $\triangleright$  Demonstrar iniciativa.
- $\triangleright$  Trabalhar em equipe.
- > Absorver novas tecnologias.
- > Organizar o tempo.
- Demonstrar habilidade de comunicação.

# **PERFIS PROFISSIONAIS DAS QUALIFICAÇÕES**

## **MÓDULO I – Qualificação Técnica de Nível Médio de AUXILIAR EM REDES DE COMPUTADORES**

O AUXILIAR EM REDES DE COMPUTADORES é o profissional que interpreta textos técnicos e manuais, elabora documentos e opera aplicativos básicos, identifica componentes e necessidades básicas de uma rede de computadores.

# **ATRIBUIÇÕES/ RESPONSABILIDADES**

- Utilizar aplicativos na elaboração de documentos e apresentações.
- Especificar equipamentos, acessórios e suprimentos.
- $\bullet$  Instalar, configurar e utilizar sistemas operacionais básicos.
- Analisar e operar serviços e funções dos sistemas operacionais.
- $\bullet$  Identificar os diversos tipos de topologia de redes.
- Identificar o funcionamento e relacionamento entre os componentes de rede de computadores e seus ativos.
- ◆ Organizar cabeamentos.
- Configurar protocolos de comunicação.
- Identificar a língua inglesa ligada ao mundo dos negócios.

# **ÁREA DE ATIVIDADES**

#### **A – ELABORAR REDES DE COMUNICAÇÃO**

- Analisar estrutura necessária da rede de comunicação a ser montada.
- Definir equipamentos, cabeamentos e *softwares* necessários para rede de comunicação.

#### **B – MONTAR REDES DE COMUNICAÇÃO**

- > Instalar e configurar os equipamentos necessários para a montagem da rede de comunicação.
- $\triangleright$  Conectar os equipamentos de forma a utilizar os cabeamentos adequados.

#### **C – SELECIONAR RECURSOS DE TRABALHO**

- Especificar máquinas, equipamentos, acessórios e suprimentos.
- Especificar recursos e estratégia de comunicação.

#### **D – DEMONSTRAR COMPETÊNCIAS PESSOAIS**

- > Demonstrar raciocínio lógico.
- $\triangleright$  Demonstrar criatividade.
- $\triangleright$  Agir com paciência.
- Demonstrar iniciativa e receptividade.

# **MÓDULO II – Qualificação Técnica de Nível Médio de AUXILIAR TÉCNICO EM REDES DE COMPUTADORES**

O AUXILIAR TÉCNICO EM REDES DE COMPUTADORES é o profissional que elabora, monta e configura redes de comunicação de baixa complexidade. Fornece suporte técnico e treinamento aos usuários.

# **ATRIBUIÇÕES/ RESPONSABILIDADES**

- Prover sistemas de rotinas de segurança básica.
- Utilizar aplicativos na elaboração de documentos, planilhas e apresentações.
- Montar e configurar redes de comunicação.
- Elaborar projetos de redes de computadores.
- $\bullet$  Instalar sistemas operacionais para redes de computadores.
- Gerenciar sistemas operacionais para redes de computadores.
- Avaliar condições de funcionamento dos equipamentos.
- Elaborar e executar projetos de cabeamento estruturado.
- Conhecer e avaliar equipamentos e componentes para redes de comunicação.

# **ÁREA DE ATIVIDADES**

#### **A – ANALISAR, TESTAR E CONFIGURAR EQUIPAMENTOS DE REDES**

- Avaliar o funcionamento dos aparelhos conforme padrões de desempenho.
- $\triangleright$  Interpretar esquemas de redes.
- Instalar e configurar protocolos e *softwares* de rede.
- $\triangleright$  Conhecer os ativos e passivos de redes e suas funcionalidades.

#### **B – MONTAR REDES DE COMUNICAÇÃO**

- $\triangleright$  Conhecer ativos e passivos de redes.
- Avaliar ambiente e condições de instalação do equipamento e/ ou aparelho.
- Definir e gerenciar contas de usuários.
- $\triangleright$  Instalar e configurar equipamentos para a montagem de redes.

# **C – ELABORAR DOCUMENTAÇÃO TÉCNICA**

- $\triangleright$  Descrever procedimentos de trabalhos.
- **Preencher laudos técnicos.**
- Emitir relatórios técnicos.
- **EXECUTE:** Registrar ocorrências.

# **D – CONFIGURAR REDES DE COMUNICAÇÃO**

- Configurar sistemas operacionais de servidores de rede.
- Configurar os equipamentos dos clientes da rede de comunicação.
- Configurar os serviços de rede.

# **E – SELECIONAR RECURSOS DE TRABALHO**

Selecionar metodologias de desenvolvimento para projetos de comunicação de dados.

# **F – DEMONSTRAR COMPETÊNCIAS PESSOAIS**

- Demonstrar autodisciplina e flexibilidade.
- $\triangleright$  Expressar-se por escrito.
- > Seguir normas técnicas vigentes.

# **CAPÍTULO 4 ORGANIZAÇÃO CURRICULAR**

## **4.1. Estrutura Modular**

O currículo foi organizado de acordo com a Lei Federal 9394/96, alterada pela Lei Federal 11741/2008, Indicação CEE 08/2000, Indicação CEE 108/2011, Deliberação CEE 105/2011, Resolução CNE/CEB 06/2012 e Parecer CNE/CEB 11/2012 e Resolução CNE/CEB 04/2012, assim como as competências profissionais que foram identificadas pelo Ceeteps, com a participação da comunidade escolar.

A organização curricular da Habilitação Profissional Técnica de Nível Médio de TÉCNICO EM REDES DE COMPUTADORES está organizada de acordo com o Eixo Tecnológico de "Informação e Comunicação" e estruturada em módulos articulados, com terminalidade correspondente à qualificação profissional de nível técnico identificada no mercado de trabalho.

Os módulos são organizações de conhecimentos e saberes provenientes de distintos campos disciplinares e, por meio de atividades formativas, integram a formação teórica à formação prática, em função das capacidades profissionais que se propõem desenvolver.

Os módulos, assim constituídos, representam importante instrumento de flexibilização e abertura do currículo para o itinerário profissional, pois que, adaptando-se às distintas realidades regionais, permitem a inovação permanente e mantêm a unidade e a equivalência dos processos formativos.

A estrutura curricular que resulta dos diferentes módulos estabelece as condições básicas para a organização dos tipos de itinerários formativos que, articulados, conduzem à obtenção de certificações profissionais.

# **4.2. Itinerário Formativo**

O curso de TÉCNICO EM REDES DE COMPUTADORES é composto por três módulos.

O aluno que cursar o MÓDULO I concluirá a Qualificação Técnica de Nível Médio de AUXILIAR EM REDES DE COMPUTADORES.

O aluno que cursar os MÓDULOS I e II concluirá a Qualificação Técnica de Nível Médio de AUXILIAR TÉCNICO EM REDES DE COMPUTADORES.

Ao completar os MÓDULOS I, II e III, o aluno receberá o Diploma de TÉCNICO EM REDES DE COMPUTADORES, desde que tenha concluído, também, o Ensino Médio.

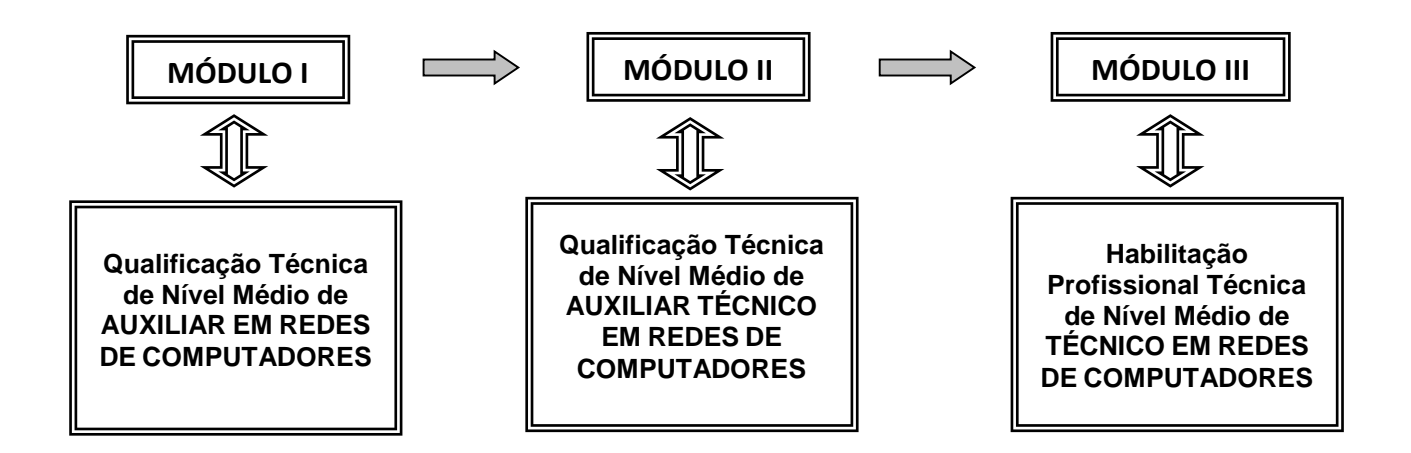

# **4.3. Proposta de Carga Horária por Componente Curricular**

**MÓDULO I – Qualificação Técnica de Nível Médio de AUXILIAR EM REDES DE COMPUTADORES**

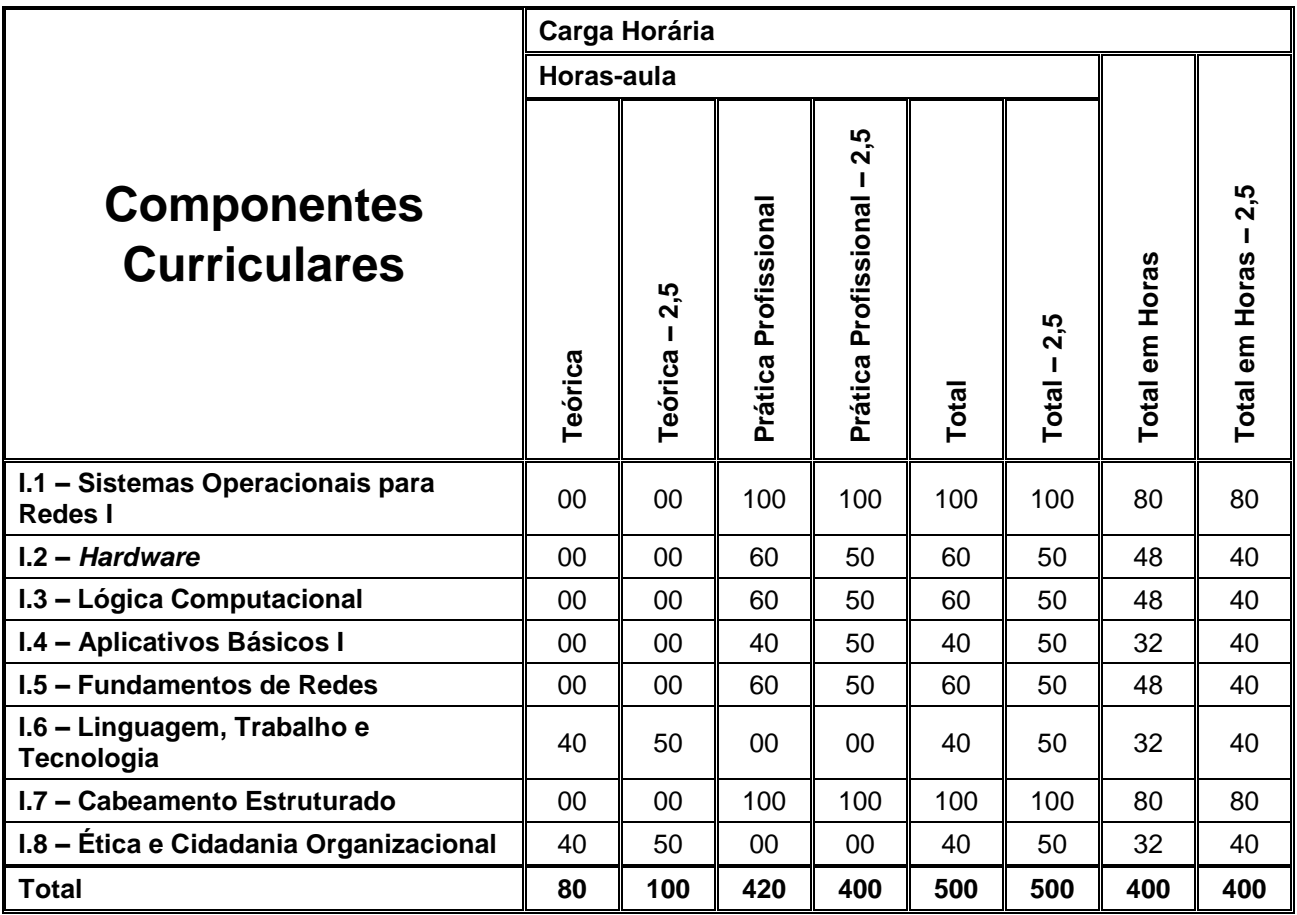

## **MÓDULO II – Qualificação Técnica de Nível Médio de AUXILIAR TÉCNICO EM REDES DE COMPUTADORES**

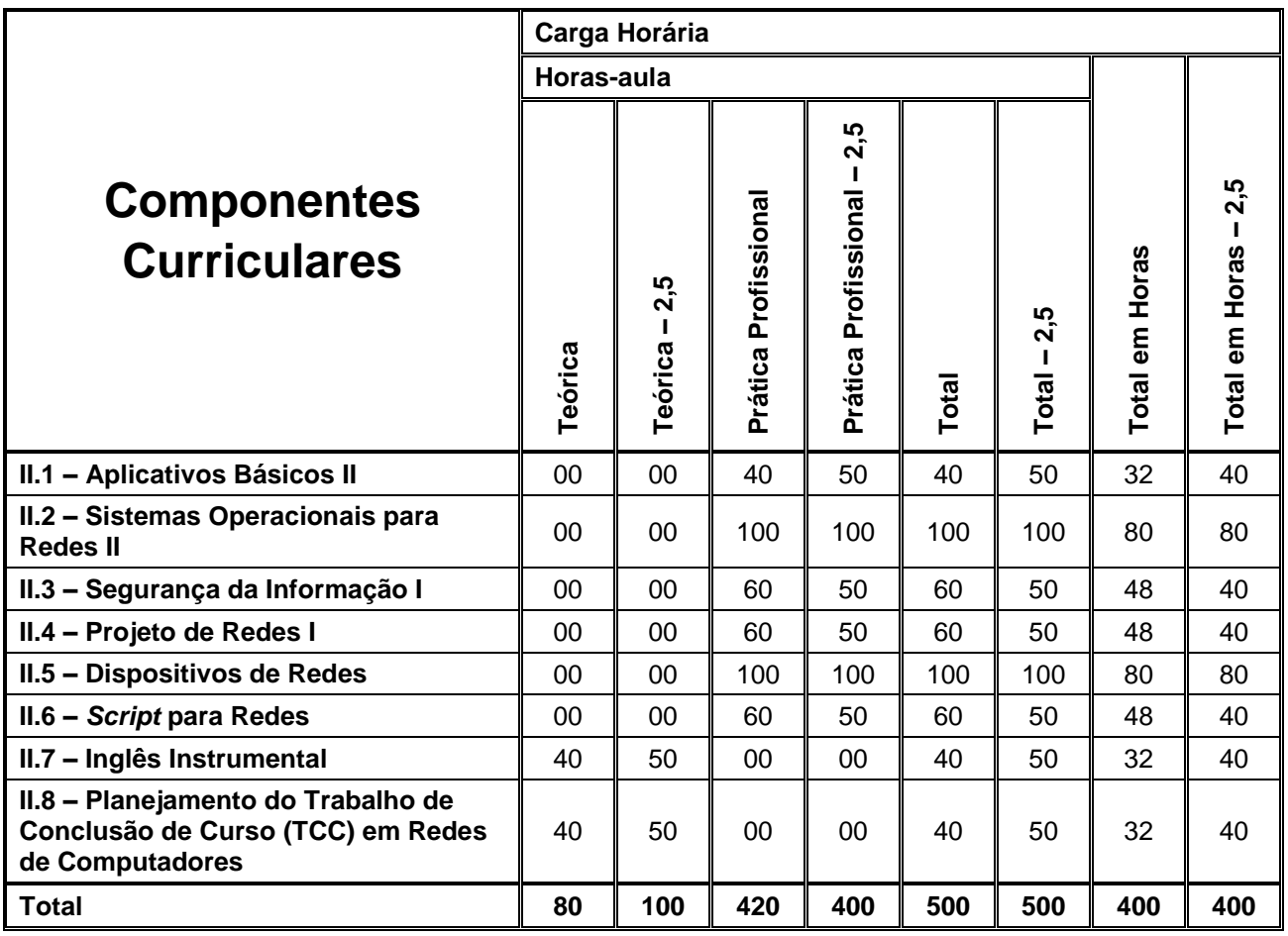

## **MÓDULO III – Habilitação Profissional Técnica de Nível Médio de TÉCNICO EM REDES DE COMPUTADORES**

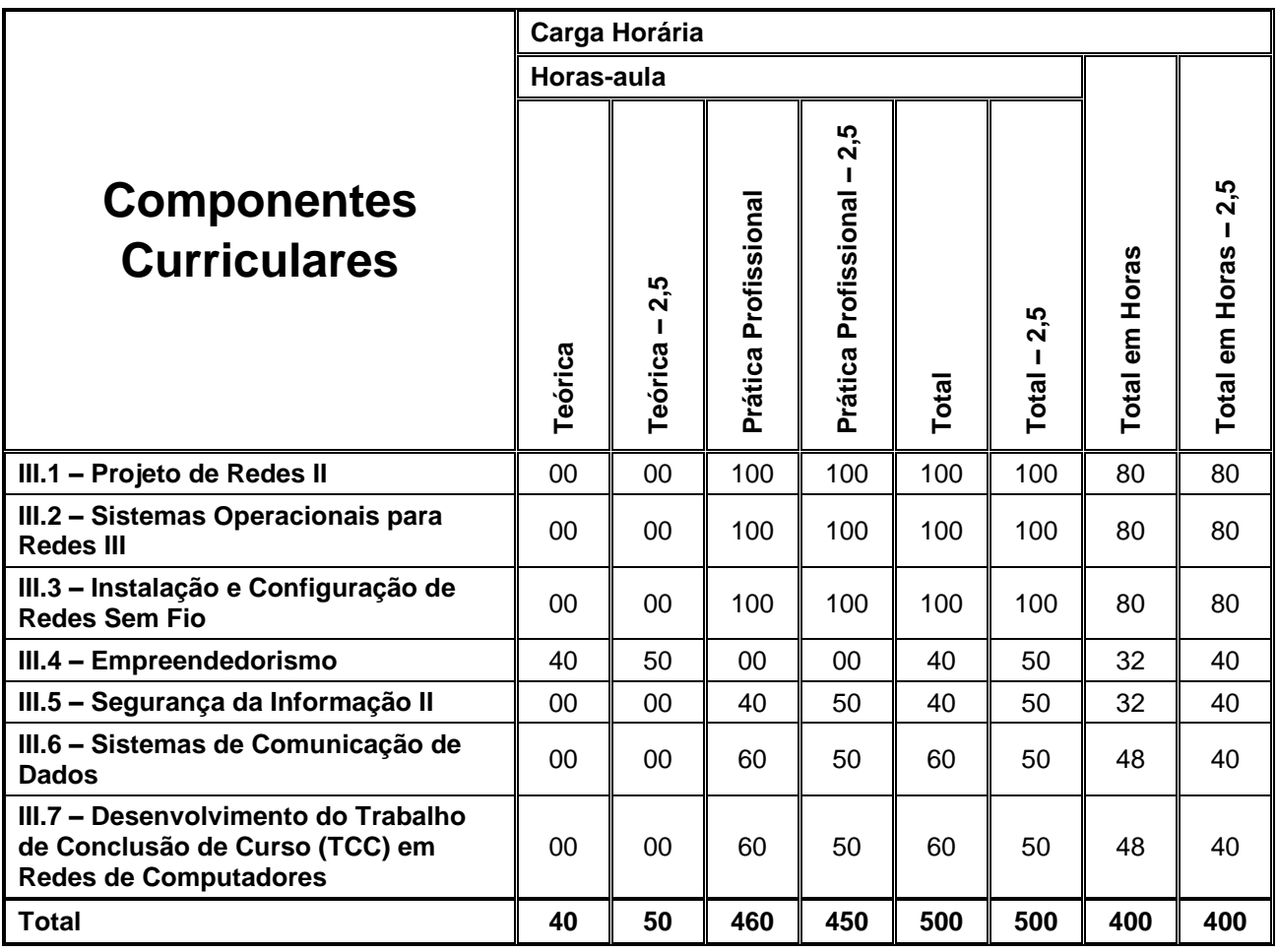

# **4.4. Competências, Habilidades e Bases Tecnológicas por Componente Curricular MÓDULO I – Qualificação Técnica de Nível Médio de AUXILIAR EM REDES DE COMPUTADORES**

 $\Gamma$ 

 $\overline{1}$ 

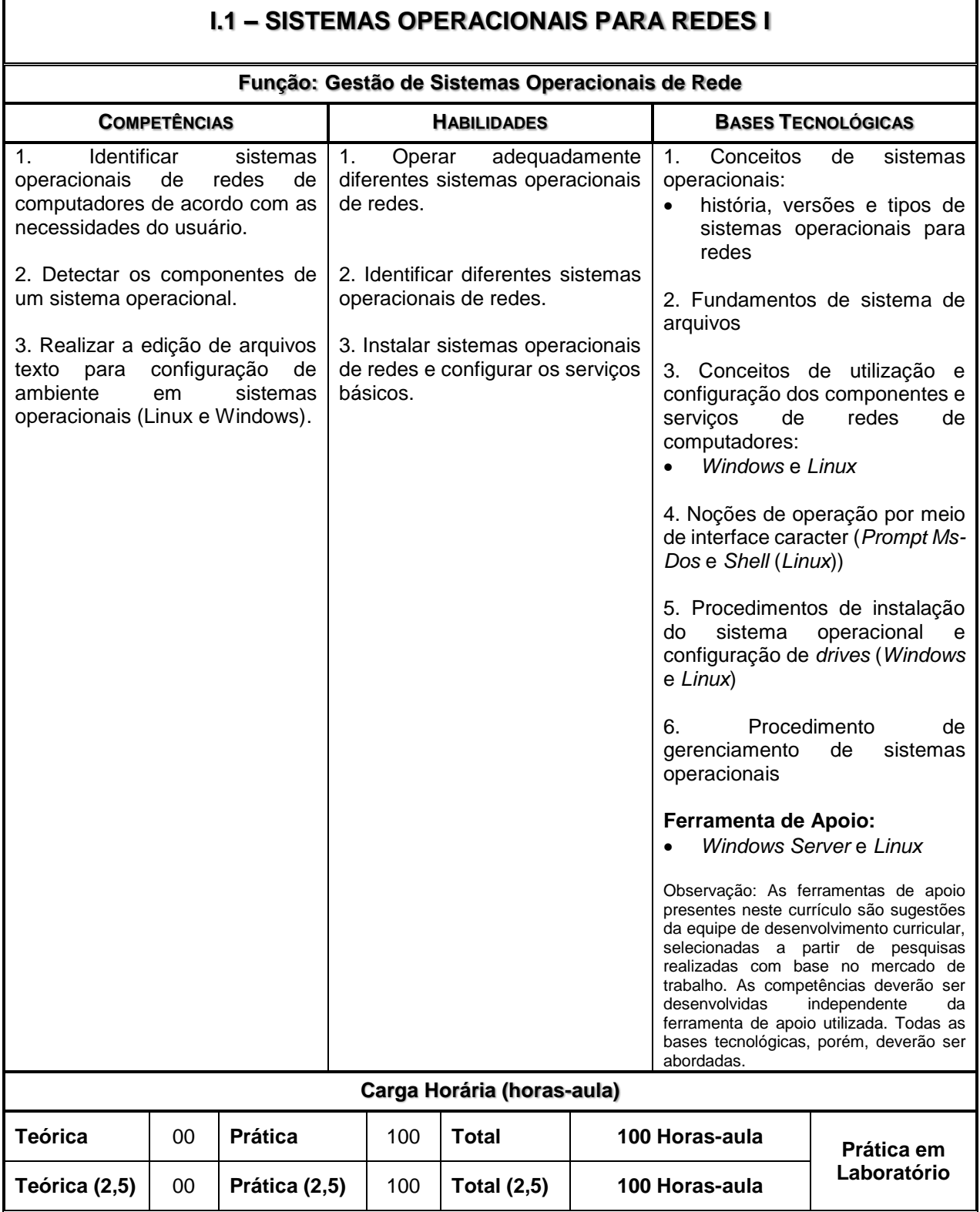

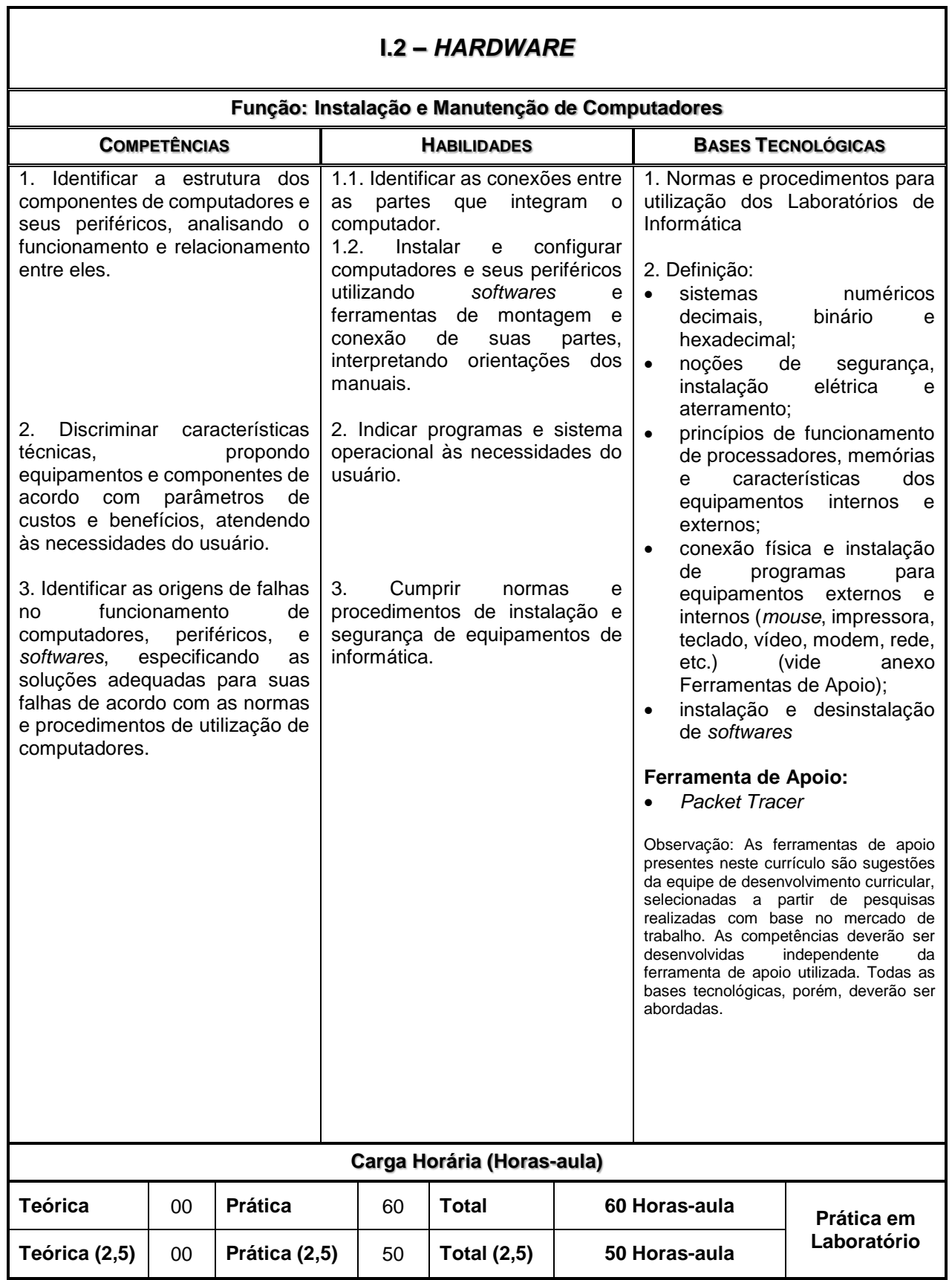

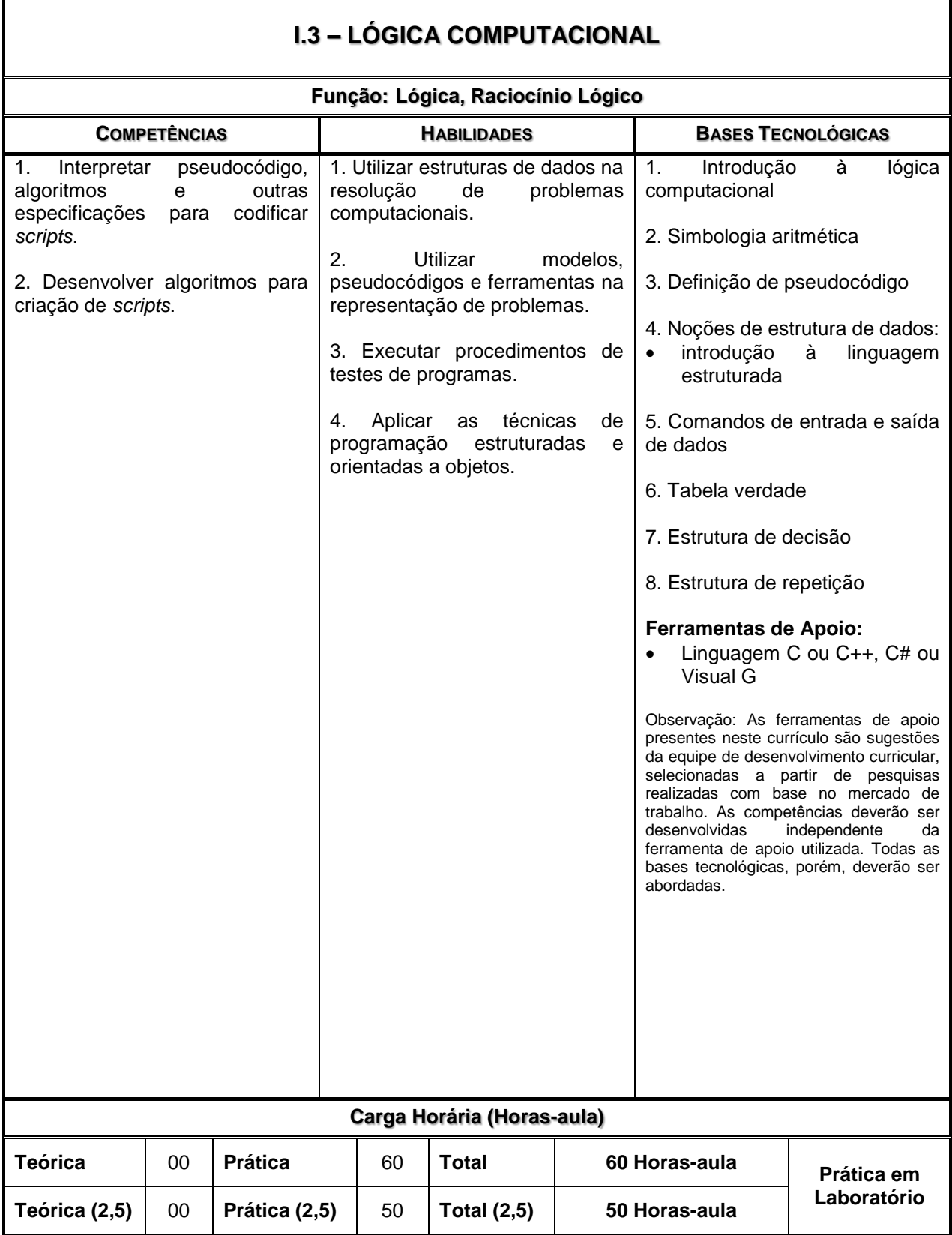

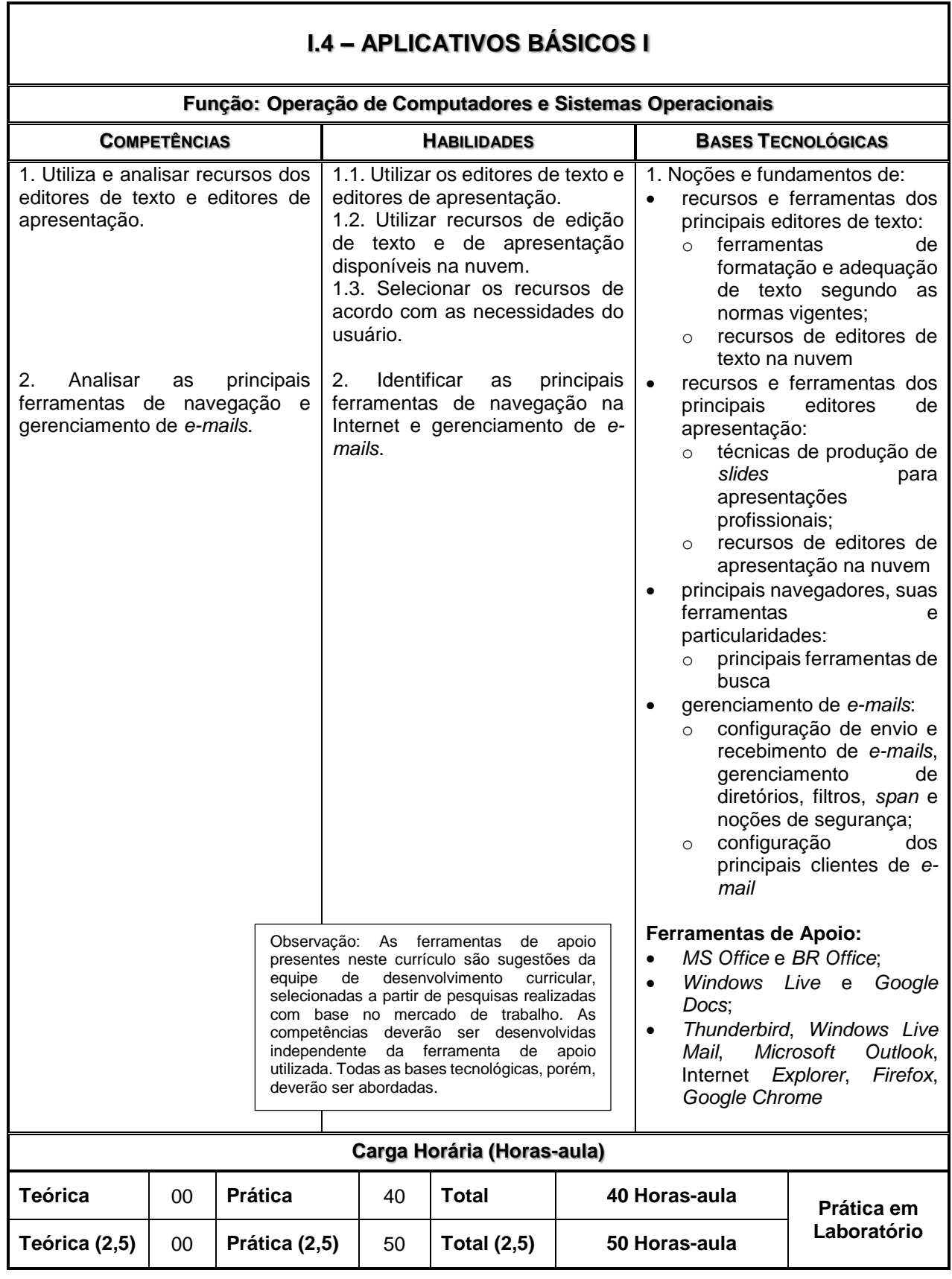

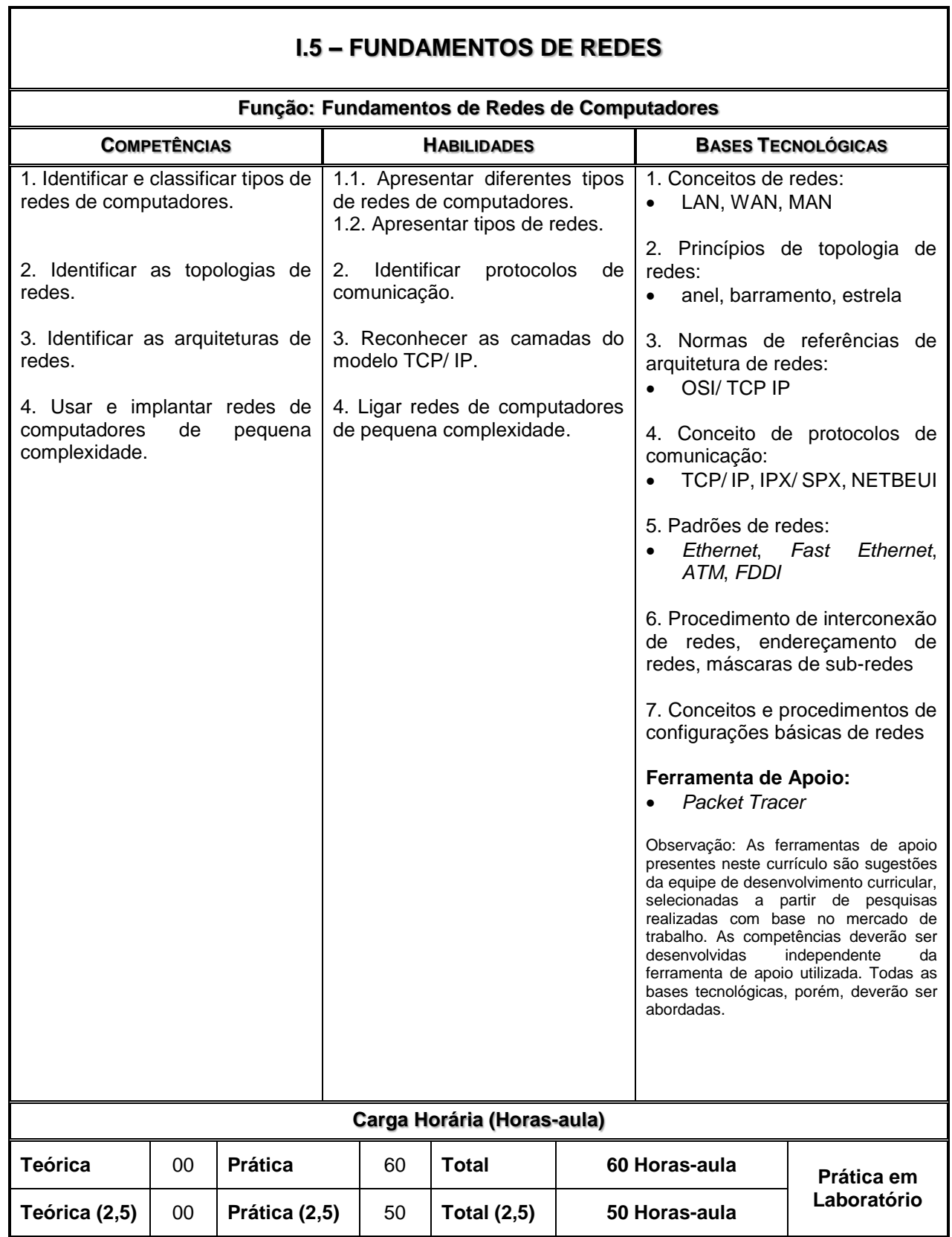

٦

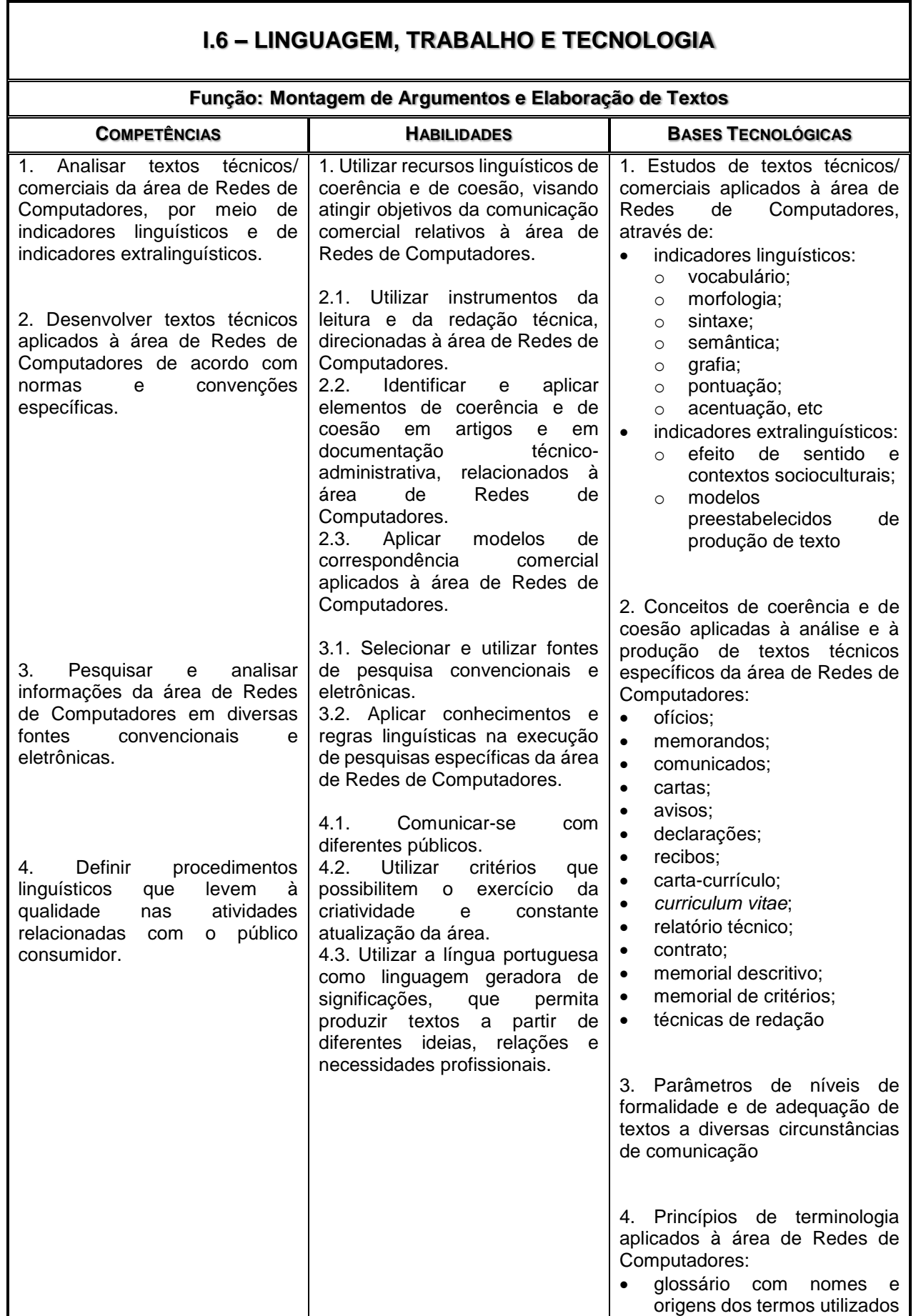

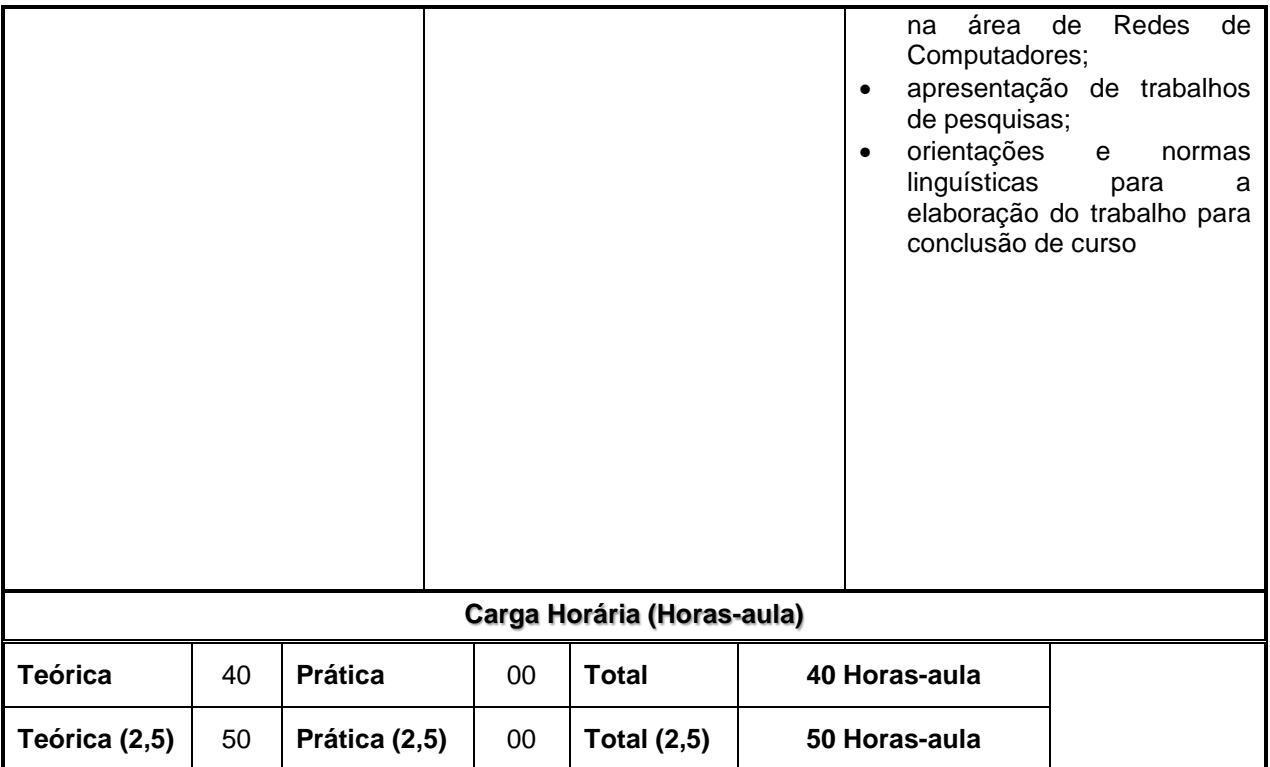

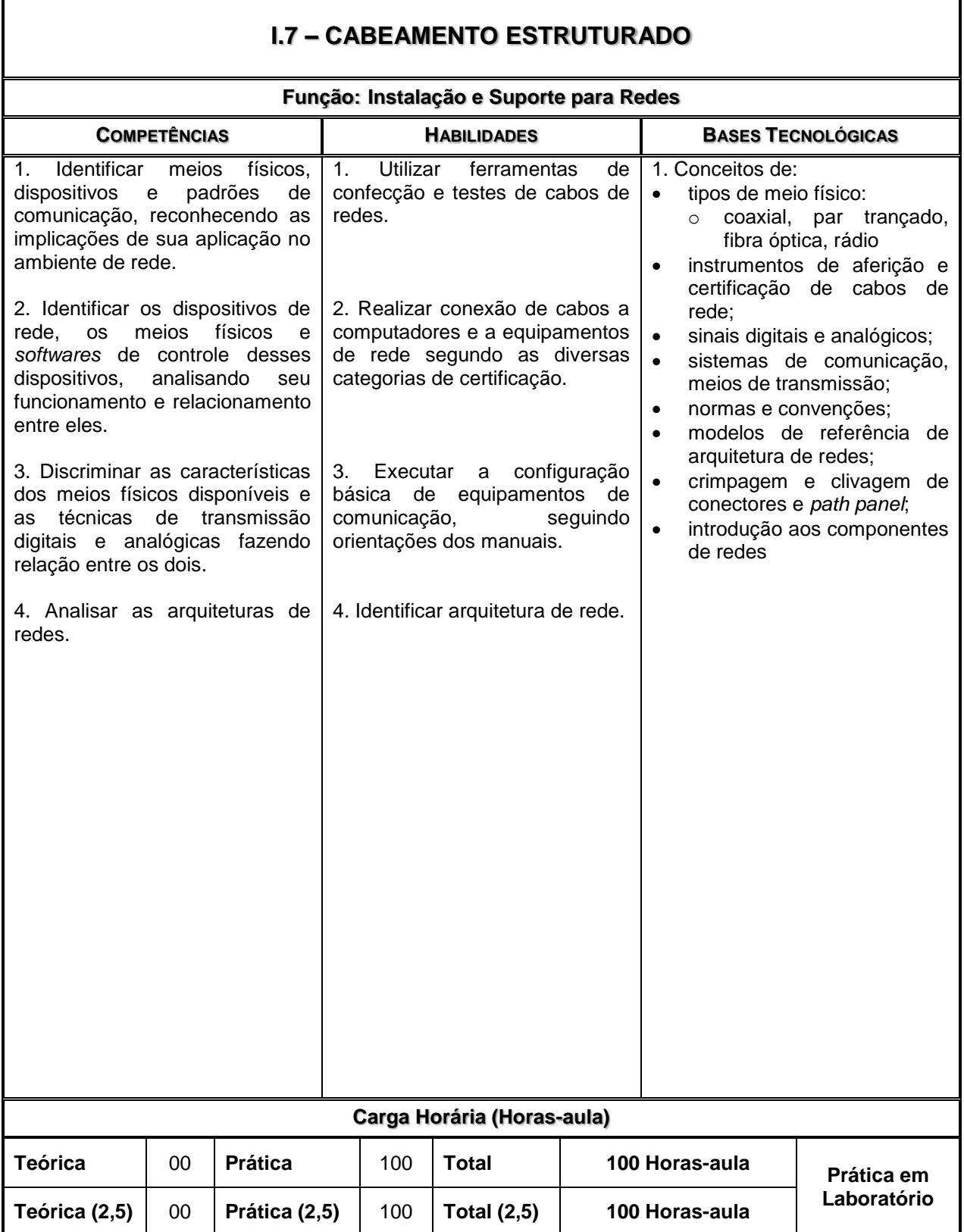

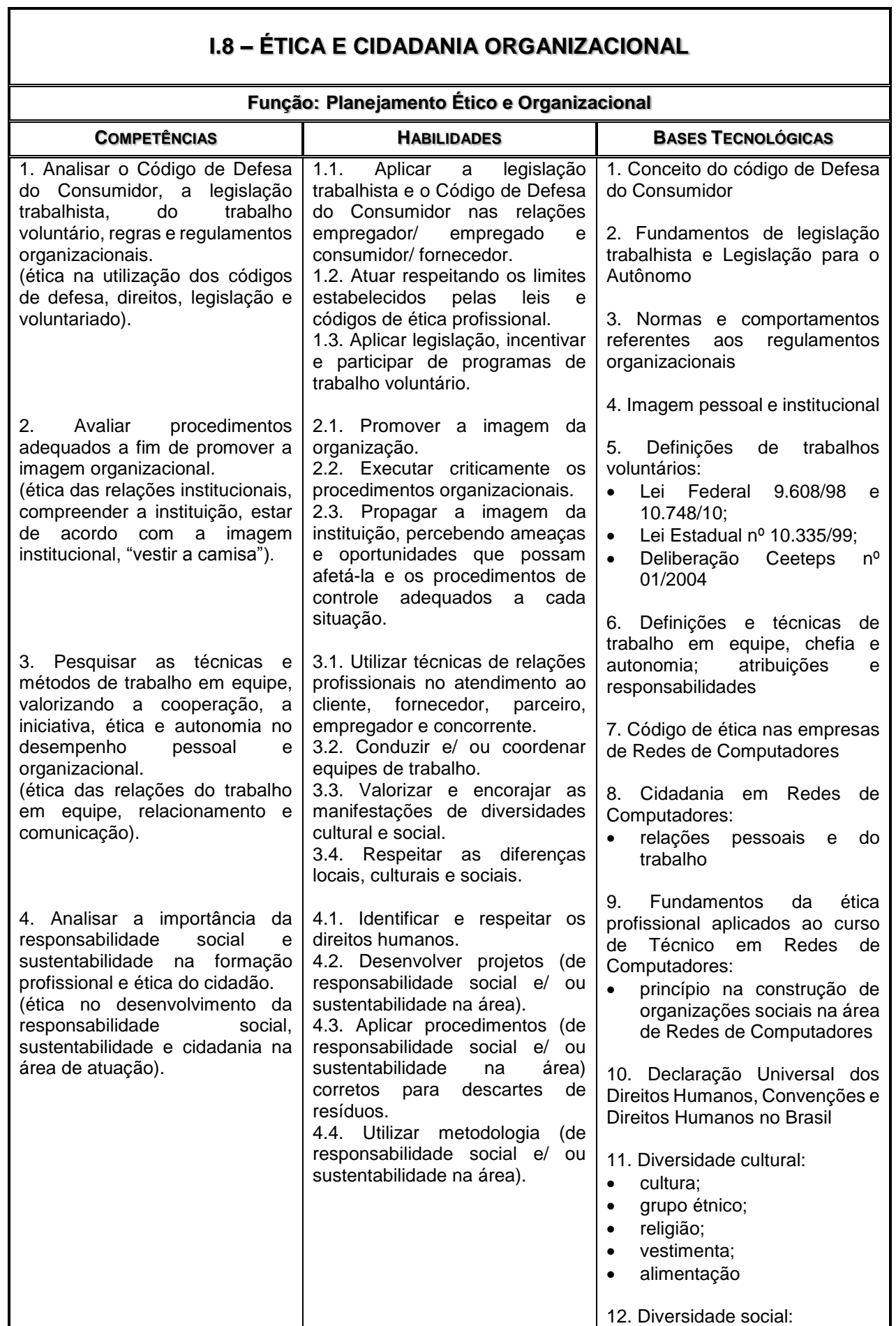

⅂

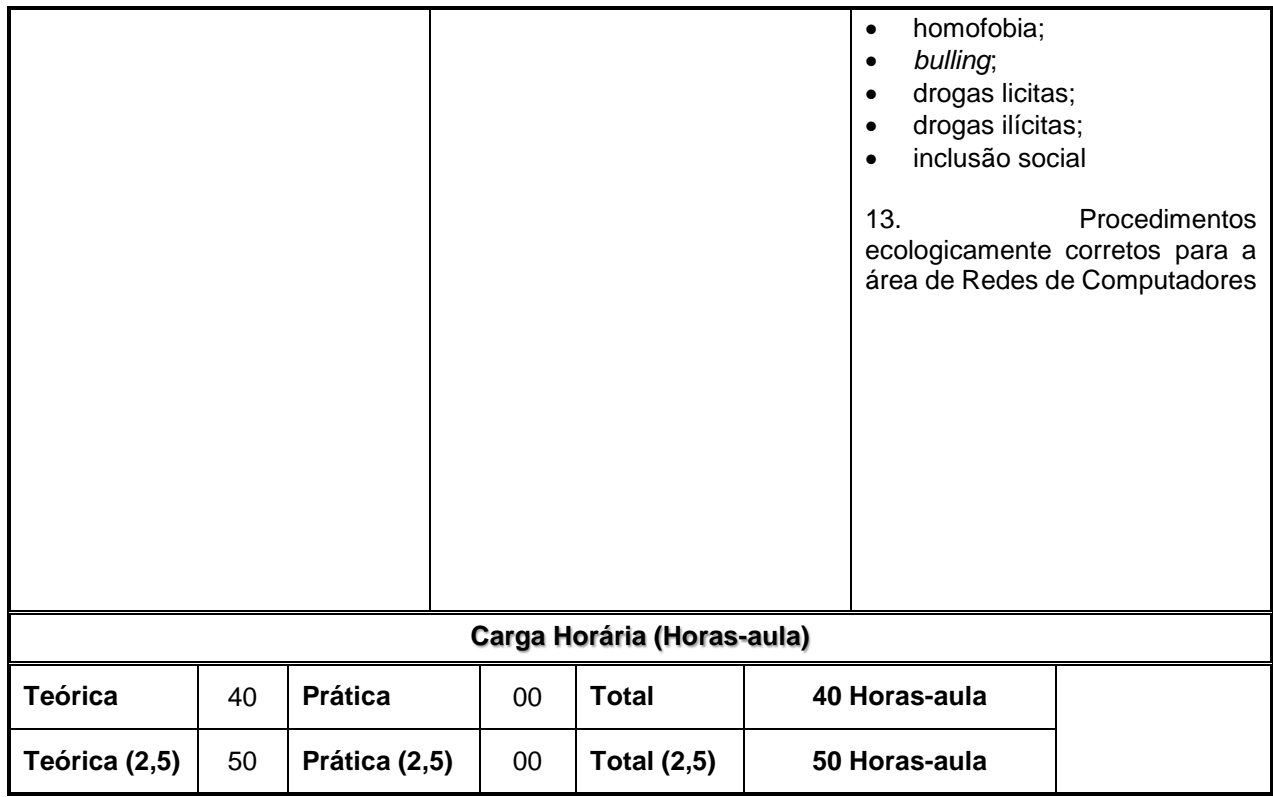

## **MÓDULO II – Qualificação Técnica de Nível Médio de AUXILIAR TÉCNICO EM REDES DE COMPUTADORES**

٦

 $\Box$ 

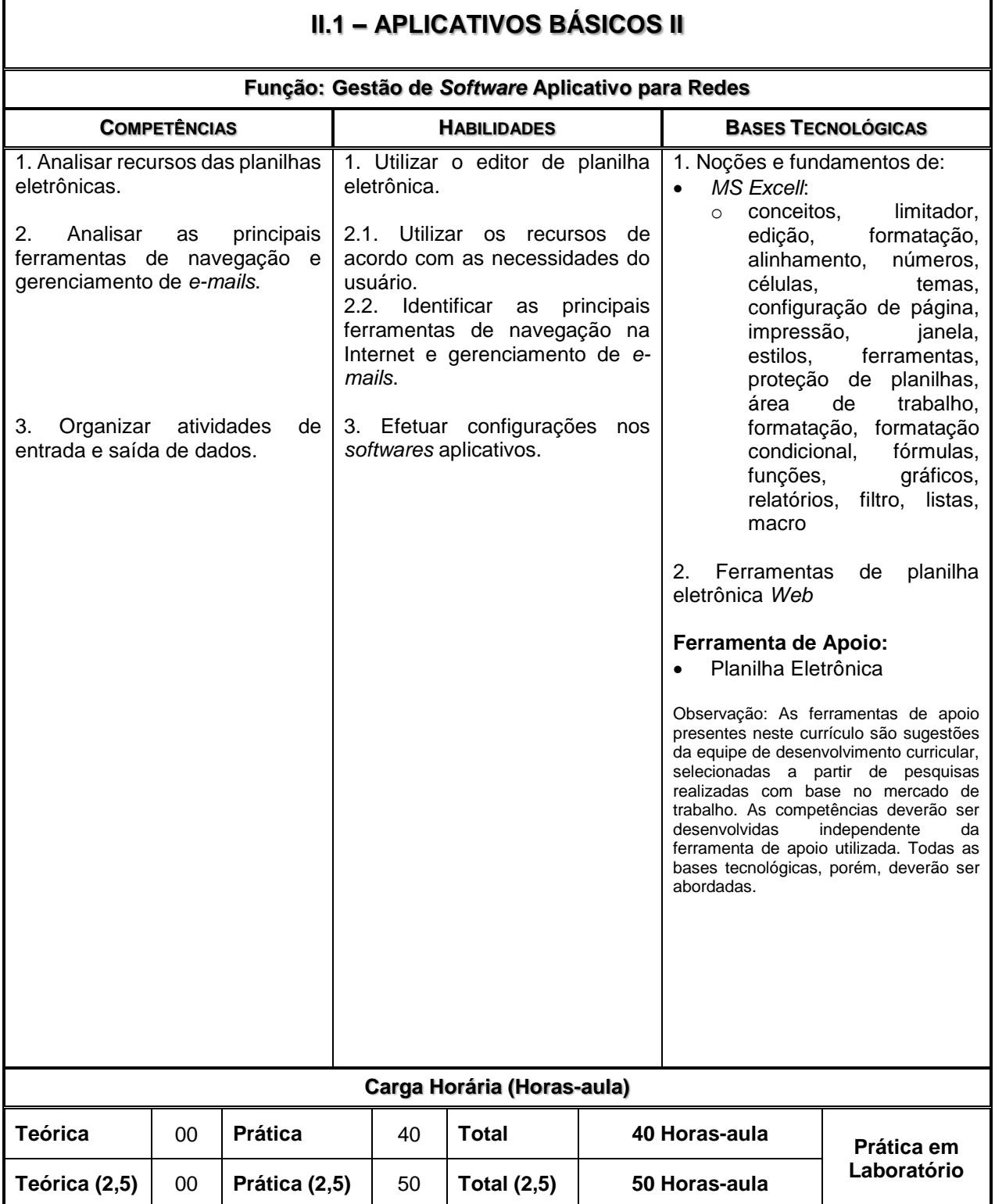

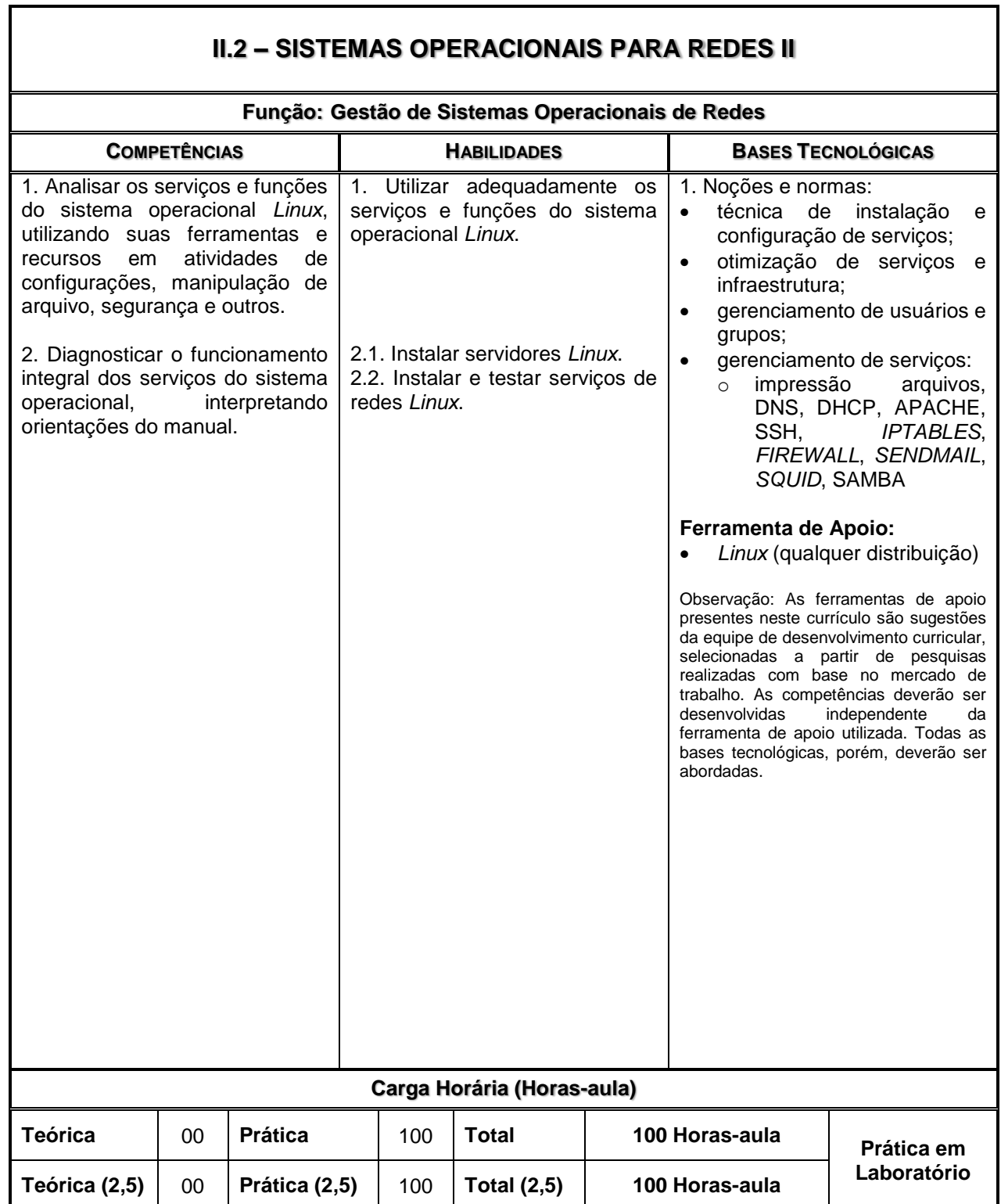

1

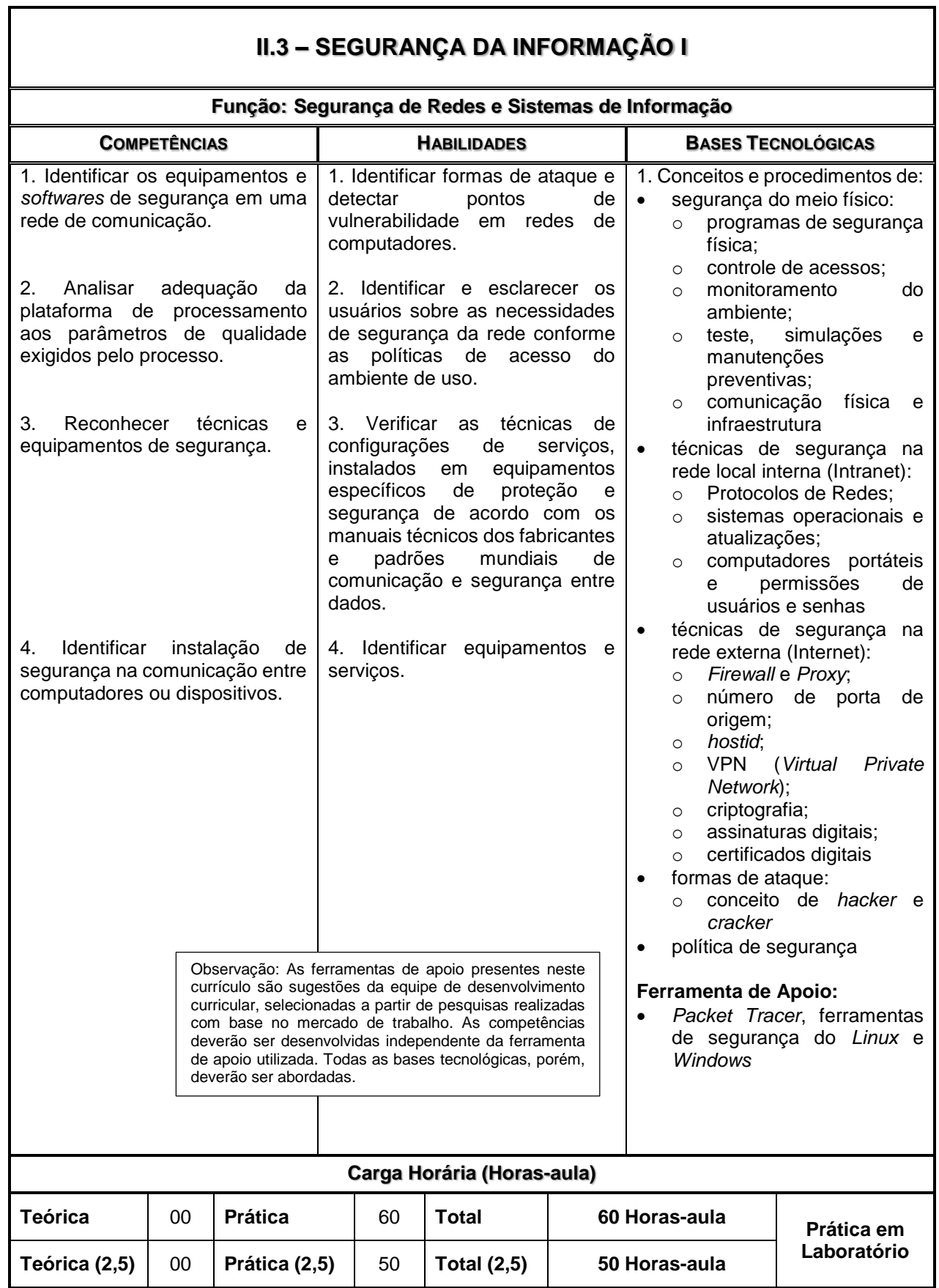

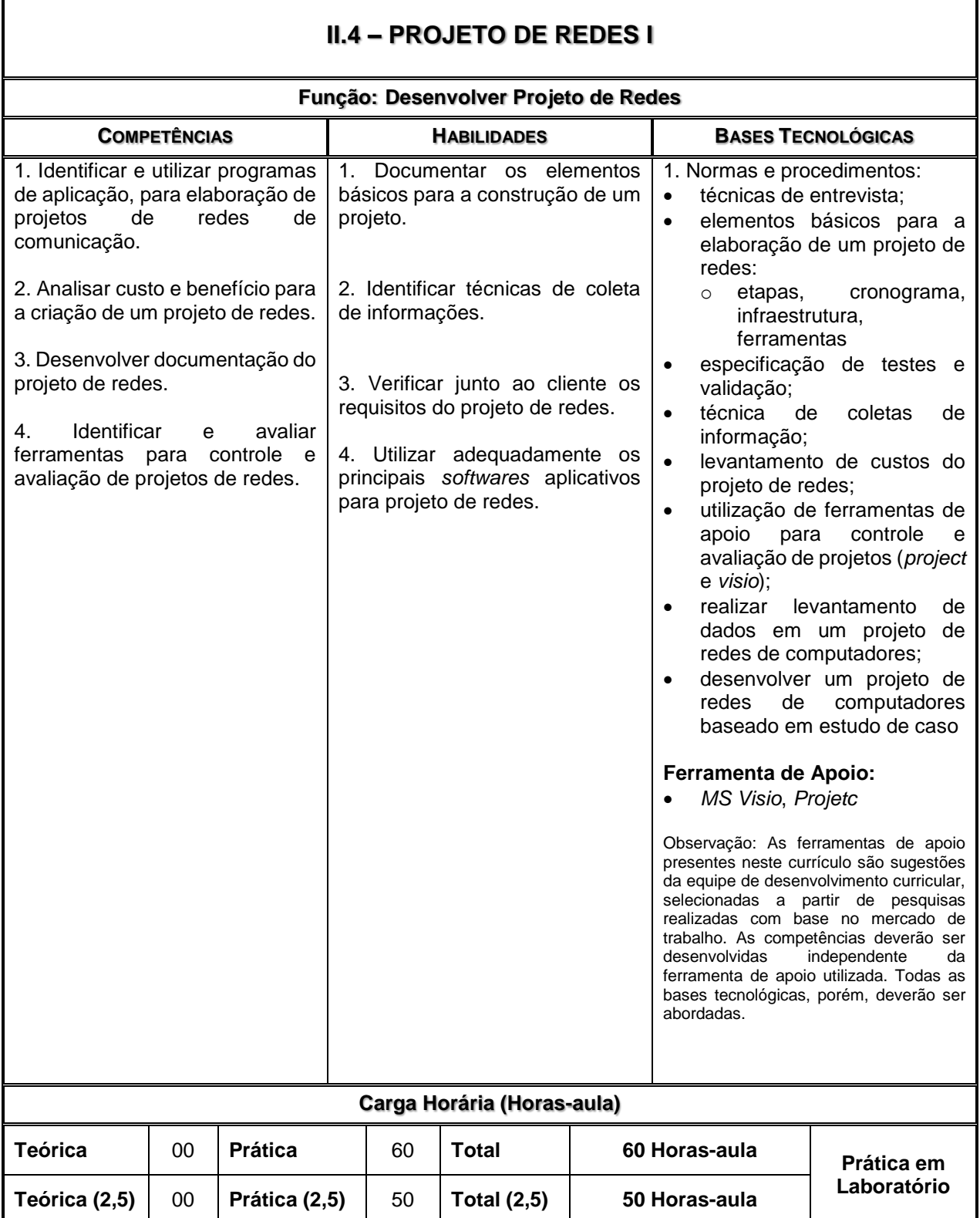

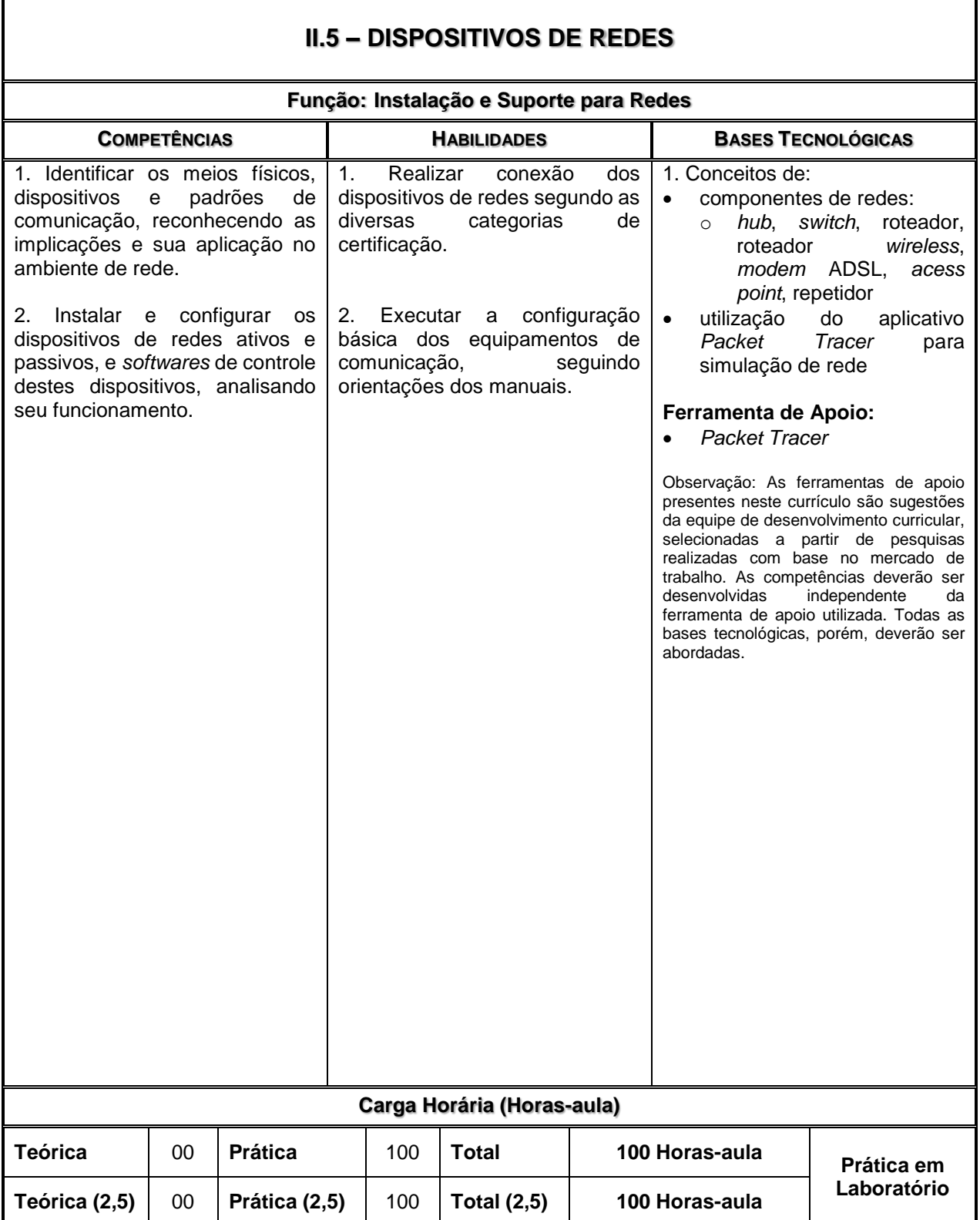

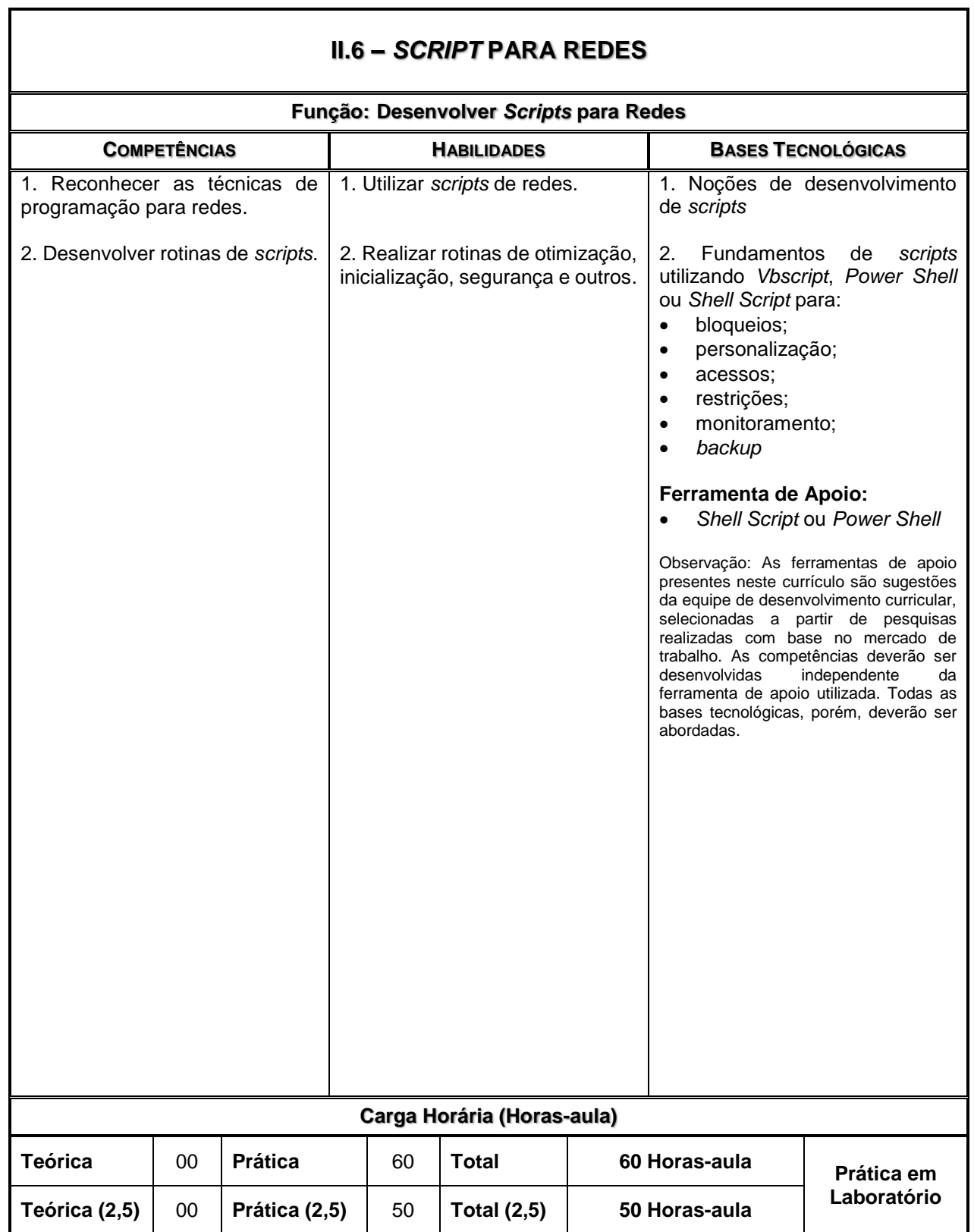

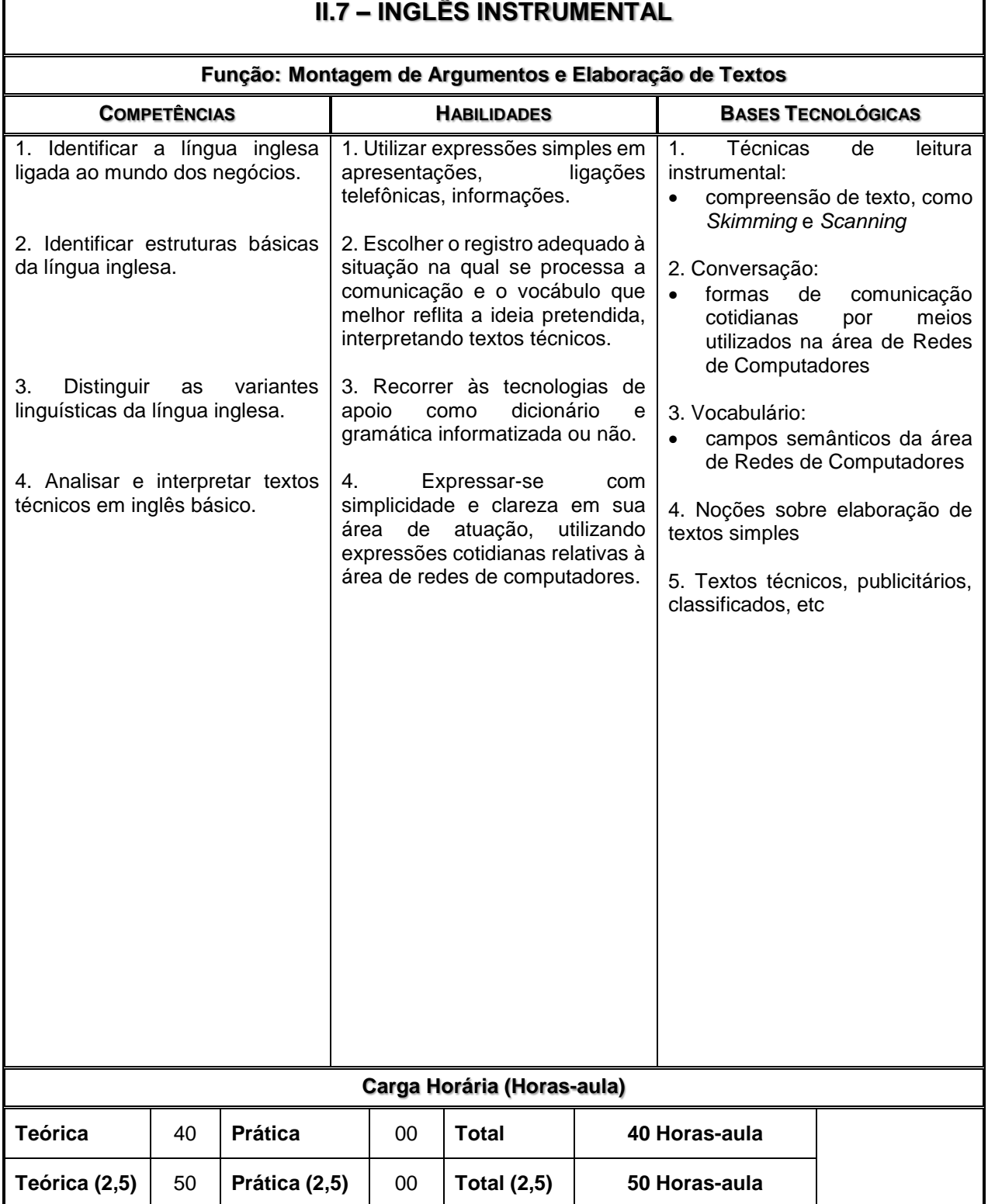

 $\overline{\phantom{a}}$ 

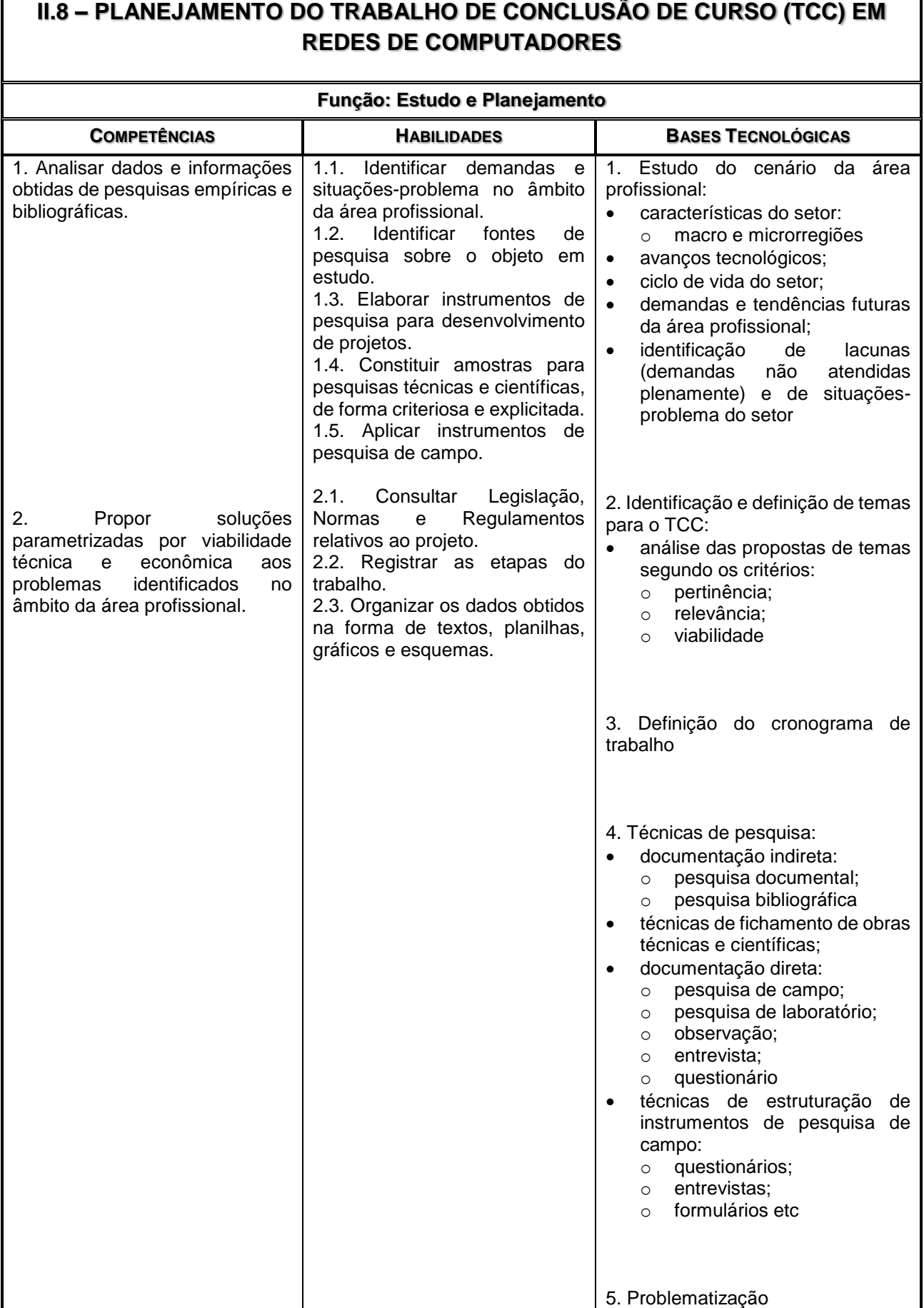

 $\overline{\phantom{a}}$ 

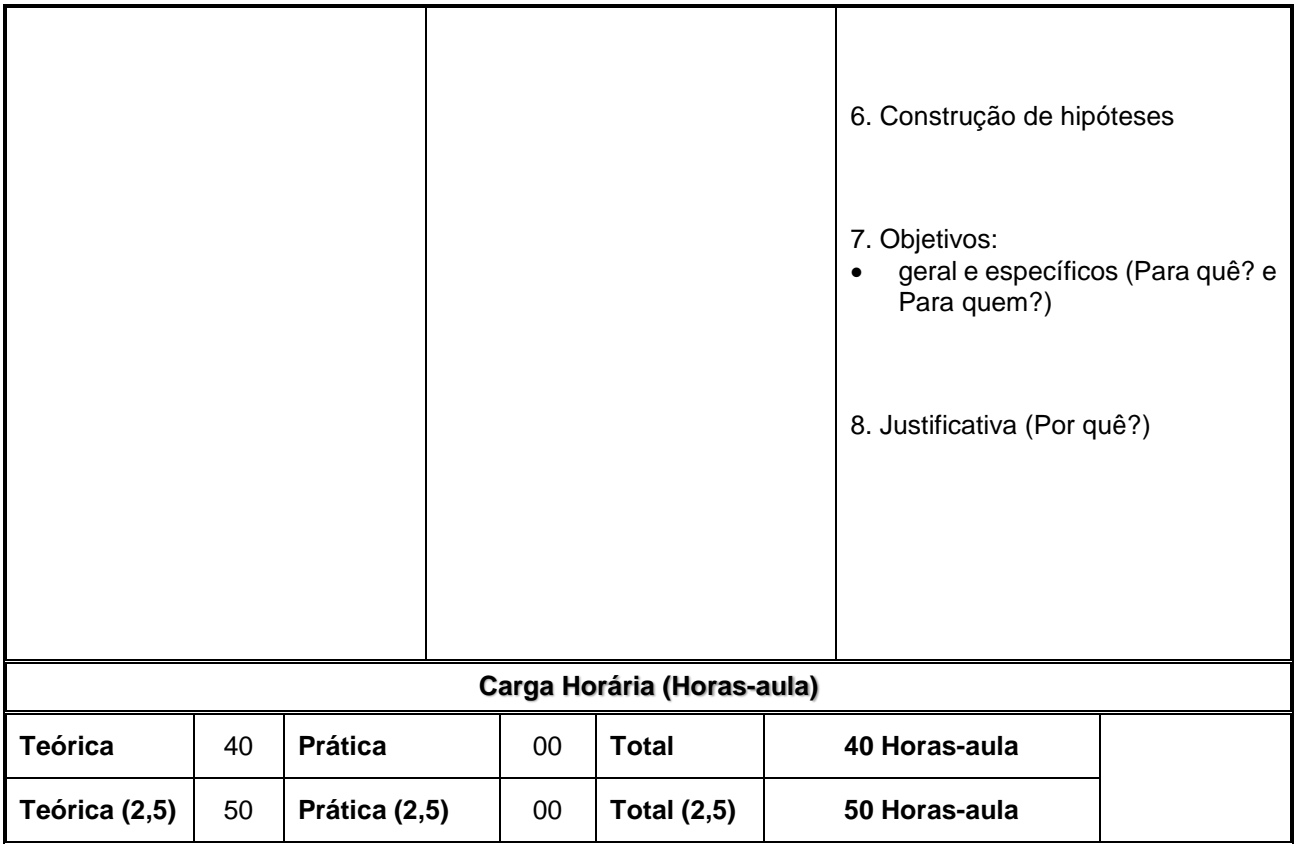

# **MÓDULO III – Habilitação Profissional Técnica de Nível Médio de TÉCNICO EM REDES DE COMPUTADORES**

 $\Box$ 

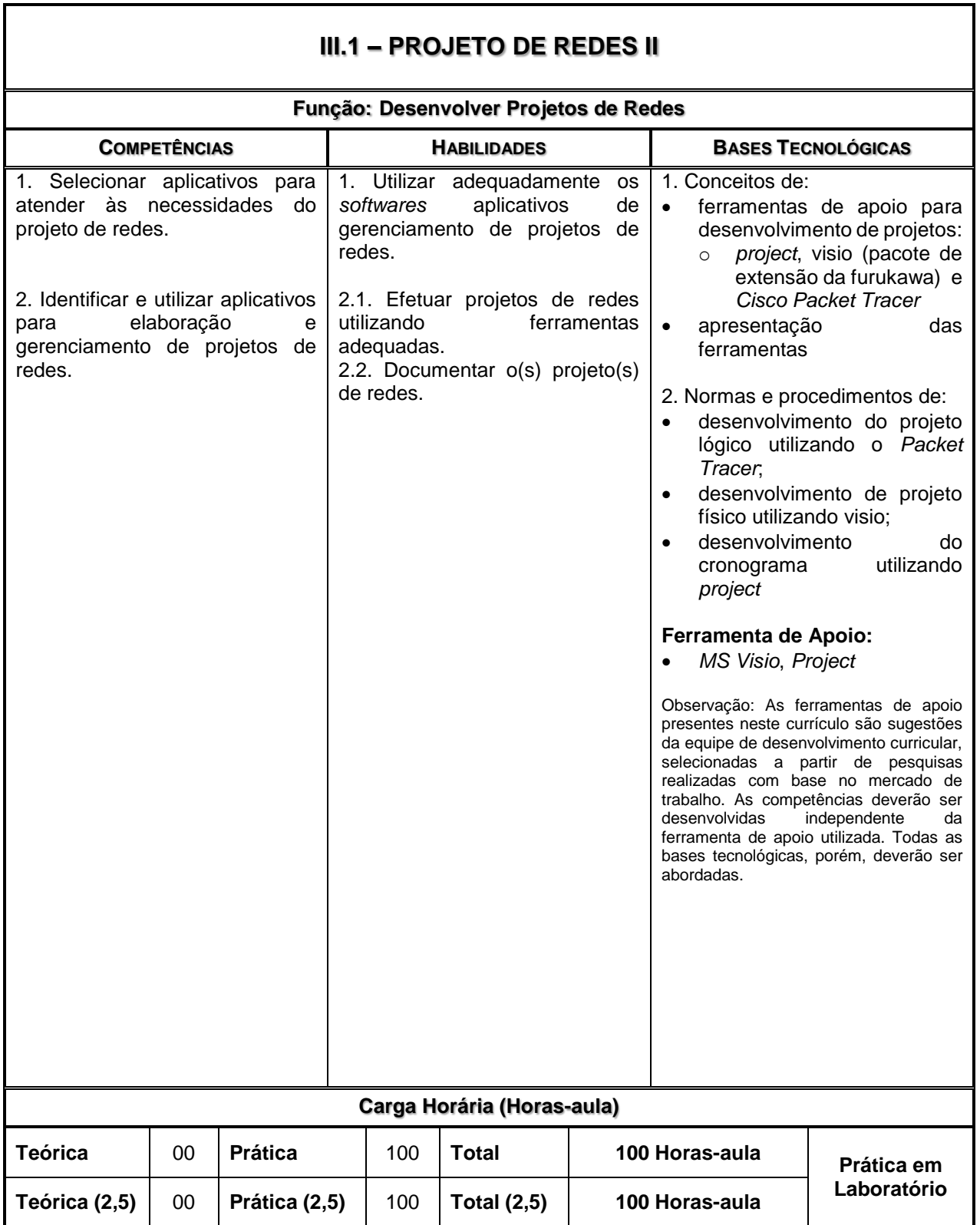

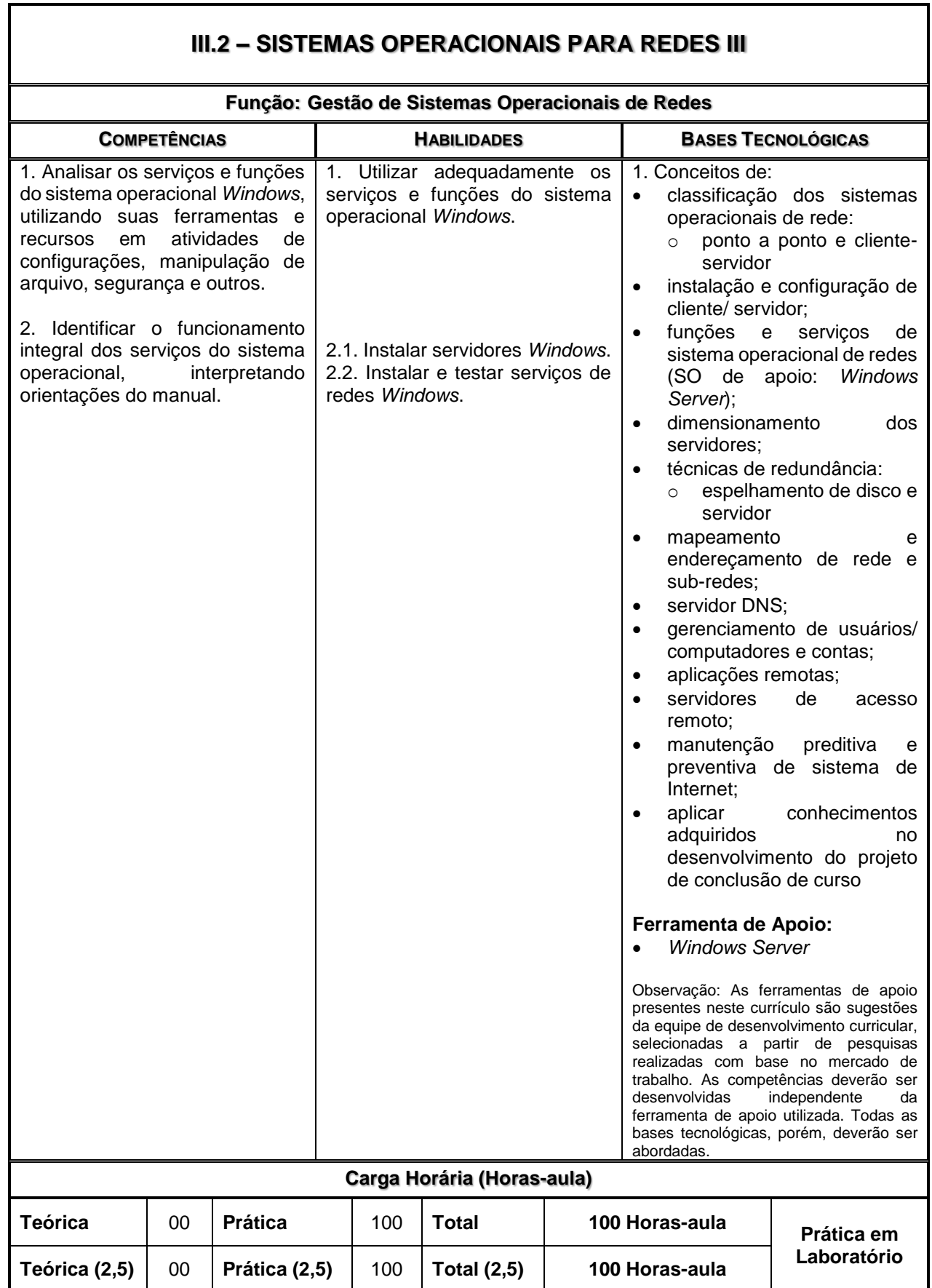

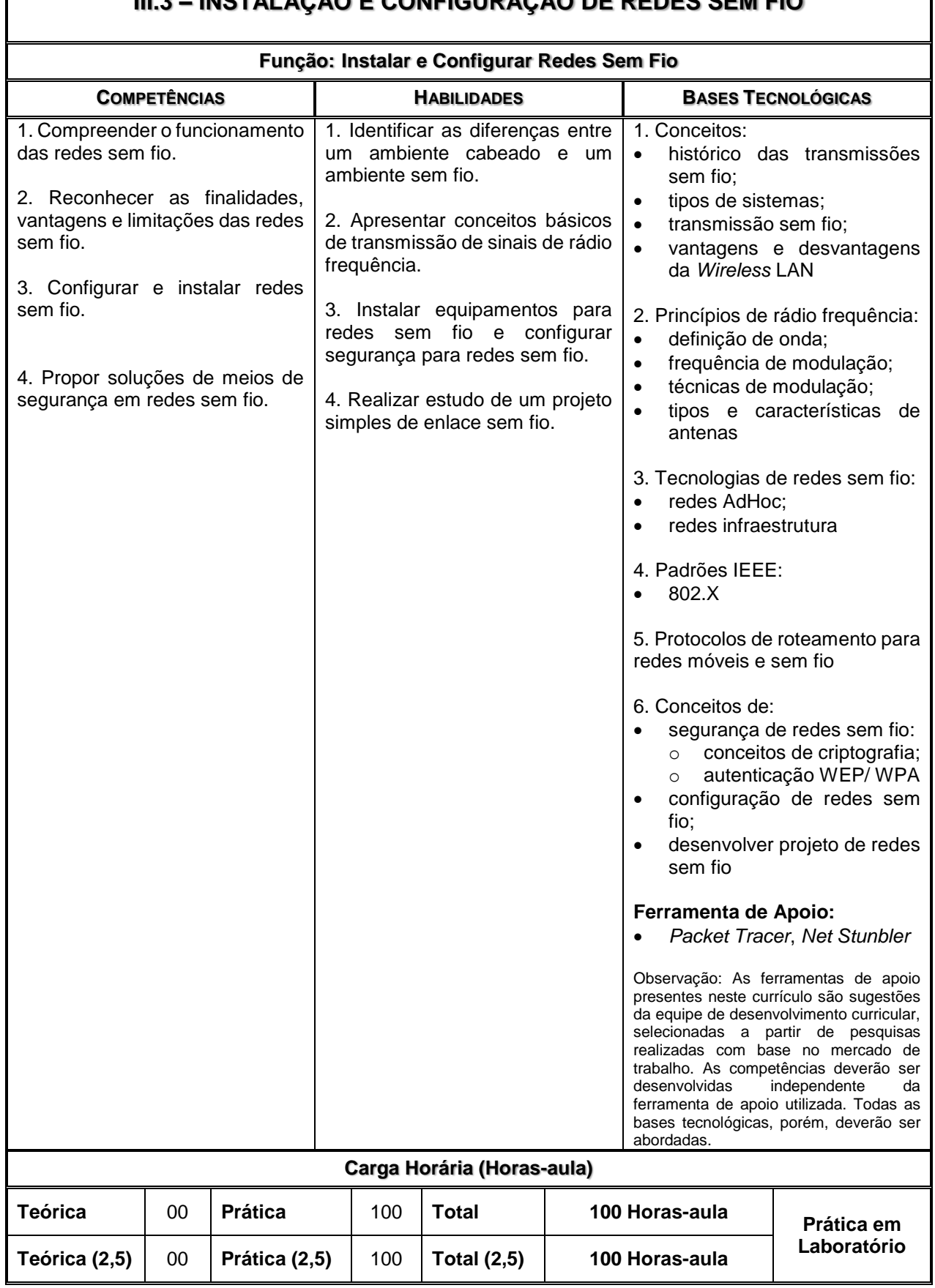

# **III.3 – INSTALAÇÃO E CONFIGURAÇÃO DE REDES SEM FIO**

 $\mathbf l$ 

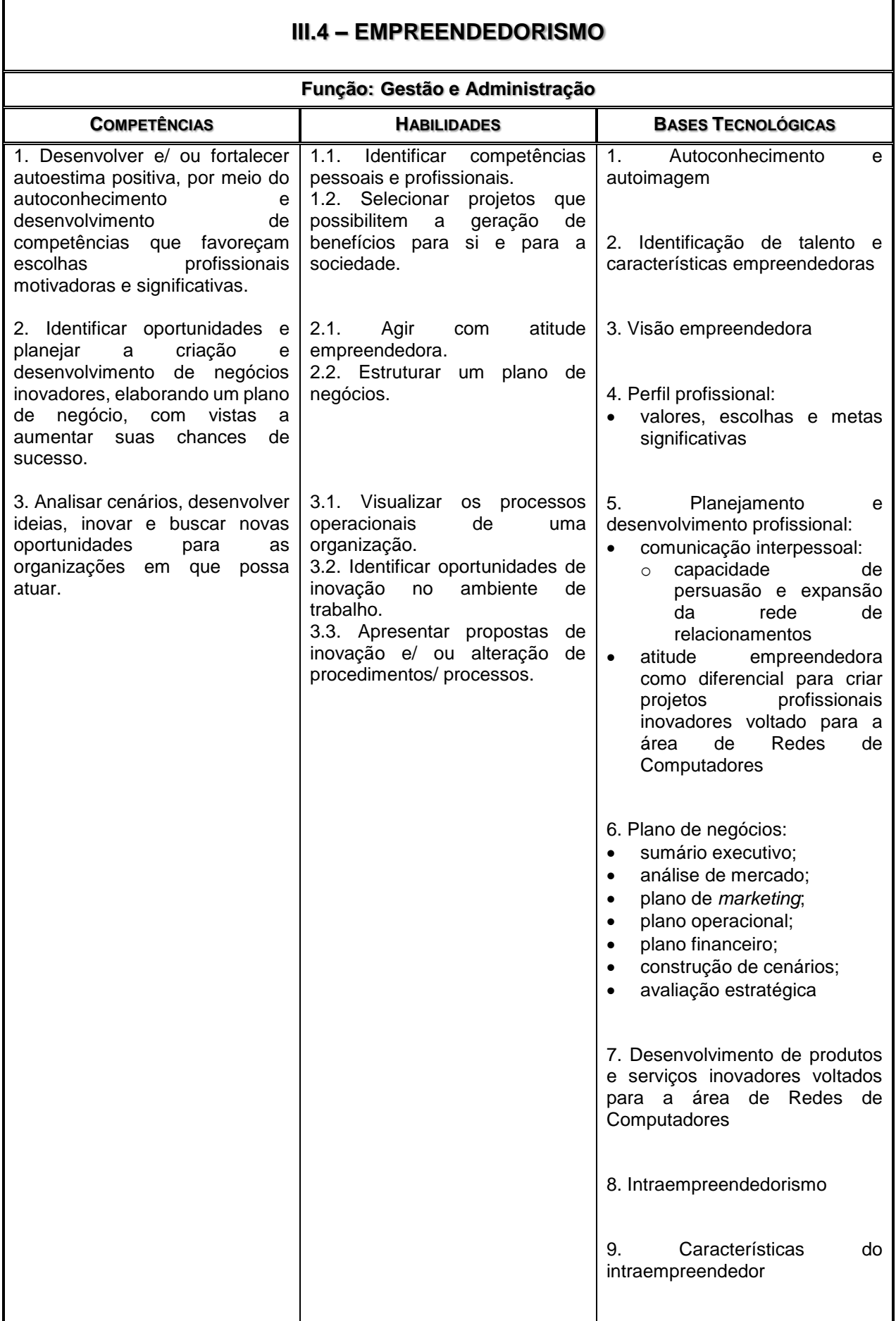

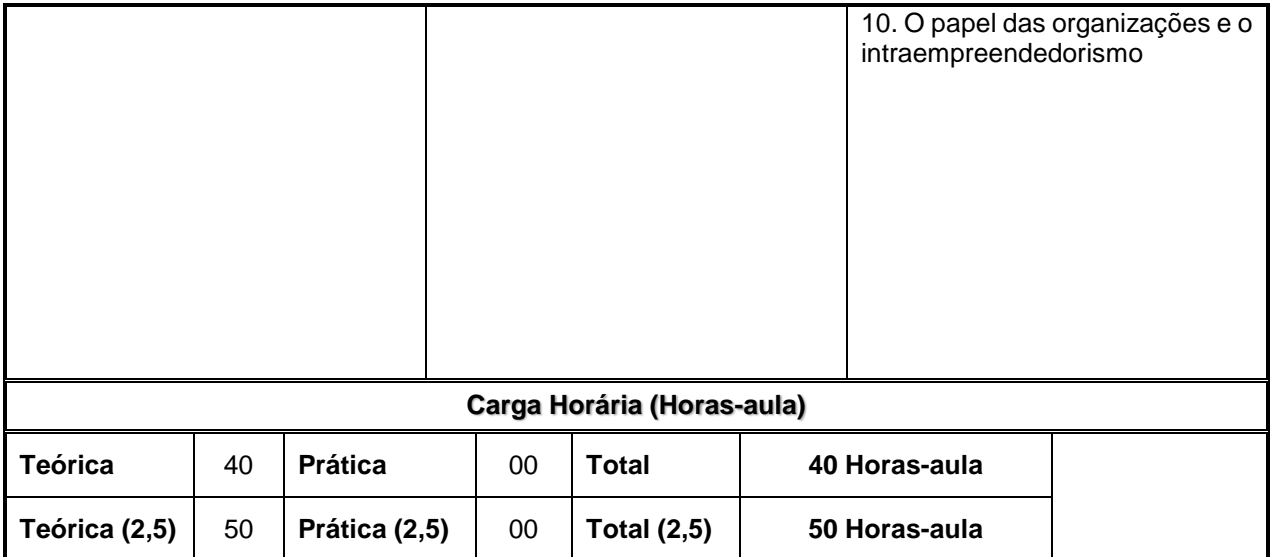

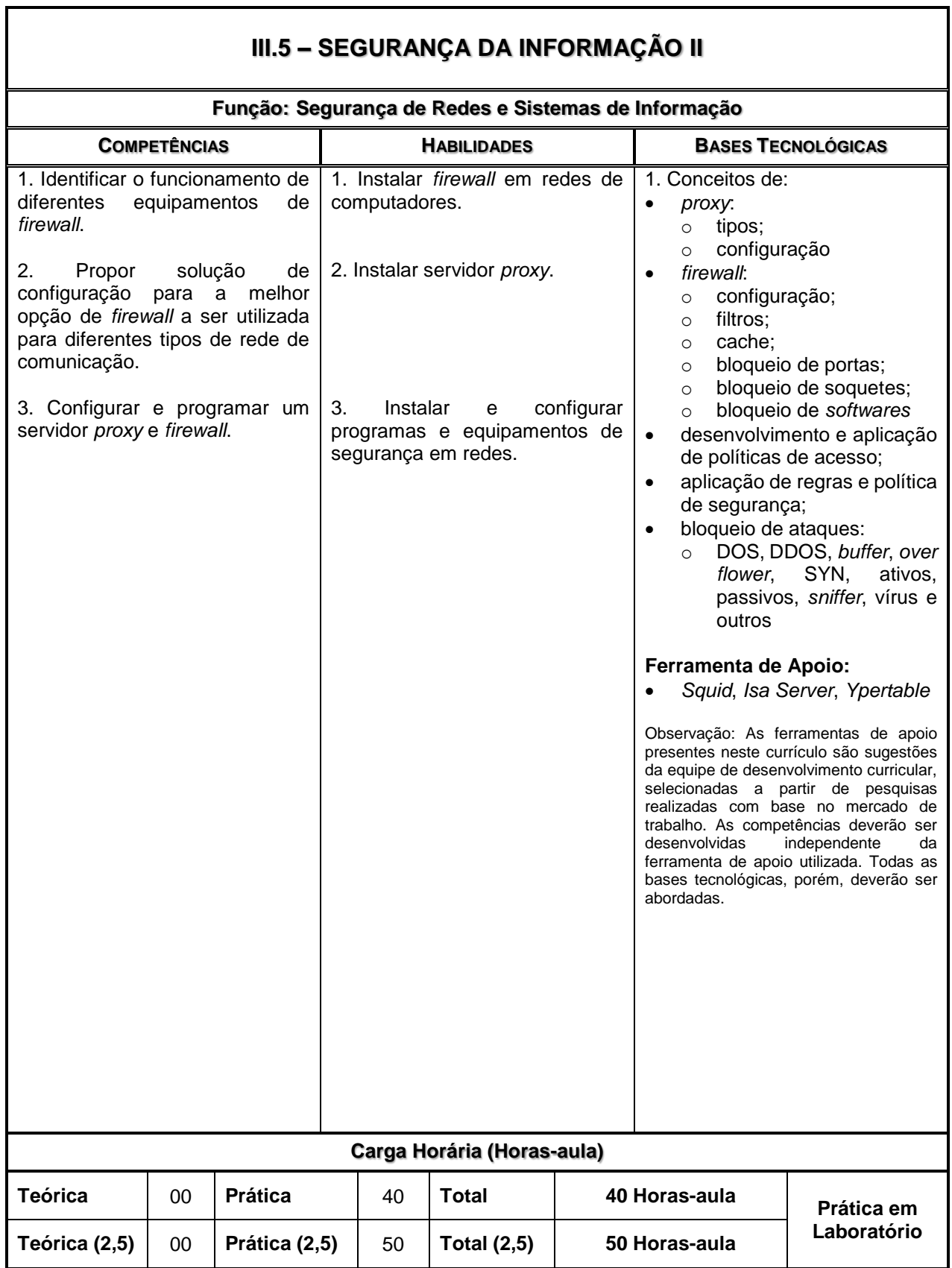

ï

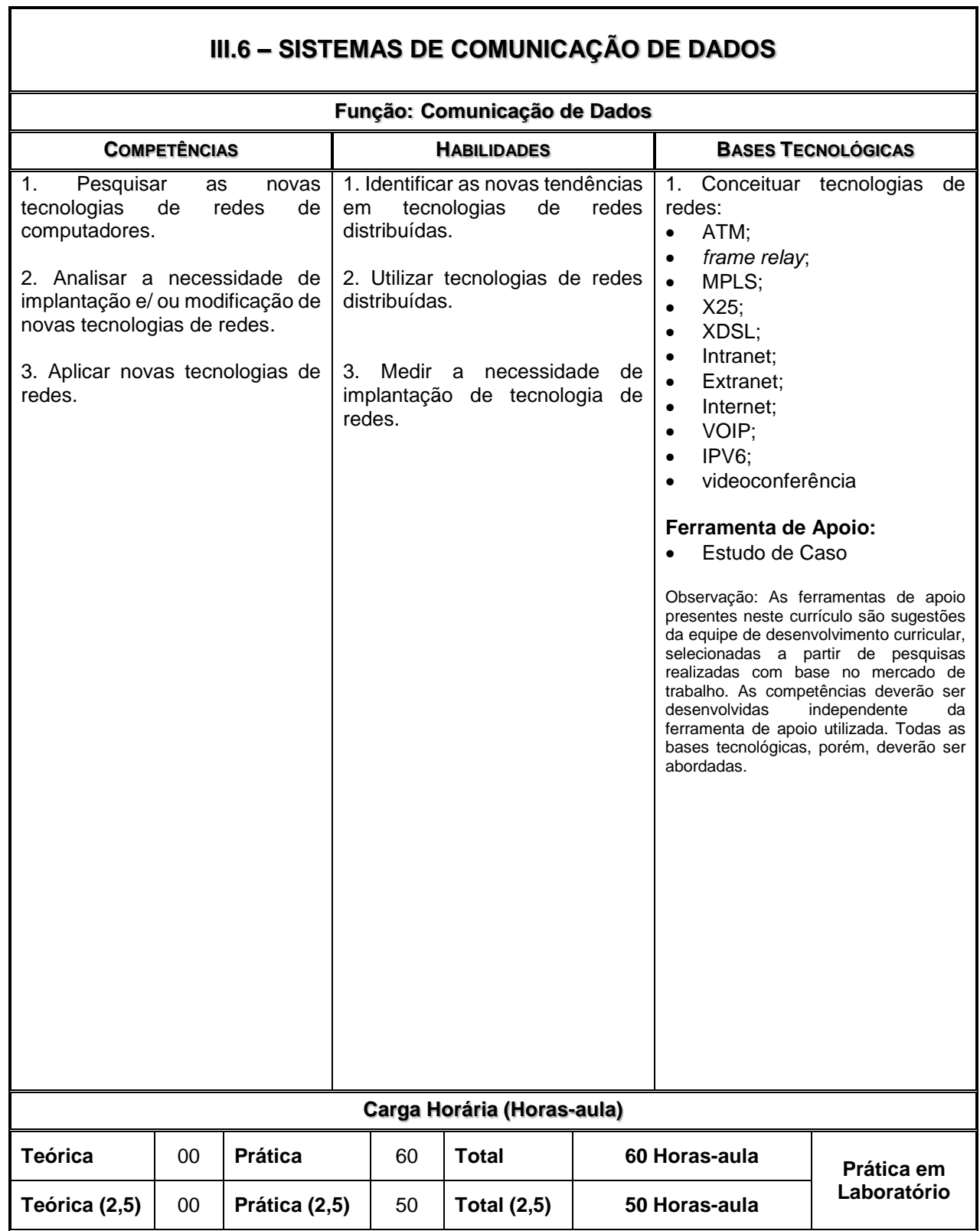

٦

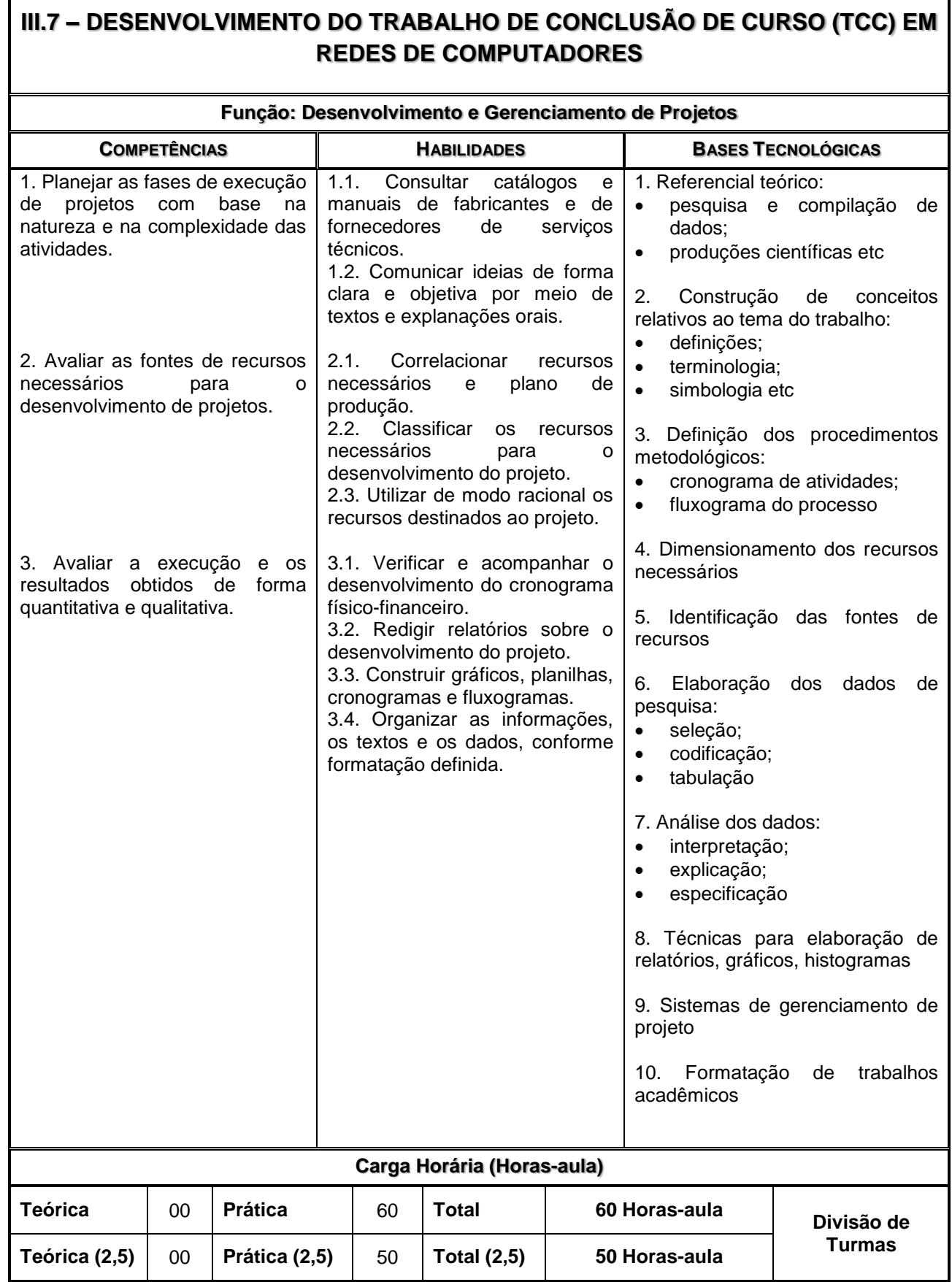

# **4.5. Enfoque Pedagógico**

Constituindo-se em meio para guiar a prática pedagógica, o currículo organizado por meio de competências será direcionado para a construção da aprendizagem do aluno, enquanto sujeito do seu próprio desenvolvimento. Para tanto, a organização do processo de aprendizagem privilegiará a definição de projetos, problemas e/ ou questões geradoras que orientam e estimulam a investigação, o pensamento e as ações, assim como a solução de problemas.

Dessa forma, a problematização, a interdisciplinaridade, a contextuação e os ambientes de formação se constituem em ferramentas básicas para a construção das habilidades, atitudes e informações relacionadas que estruturam as competências requeridas.

# **4.6. Trabalho de Conclusão de Curso – TCC**

A sistematização do conhecimento sobre um objeto pertinente à profissão, desenvolvido mediante controle, orientação e avaliação docente, permitirá aos alunos o conhecimento do campo de atuação profissional, com suas peculiaridades, demandas e desafios.

Ao considerar que o efetivo desenvolvimento de competências implica na adoção de sistemas de ensino que permitam a verificação da aplicabilidade dos conceitos tratados em sala de aula, torna-se necessário que cada escola, atendendo às especificidades dos cursos que oferece, crie oportunidades para que os alunos construam e apresentem um produto final – Trabalho de Conclusão de Curso – TCC.

Caberá a cada escola definir, por meio de regulamento específico, as normas e as orientações que nortearão a realização do Trabalho de Conclusão de Curso, conforme a natureza e o perfil de conclusão da Habilitação Profissional.

O Trabalho de Conclusão de Curso deverá envolver necessariamente uma pesquisa empírica, que somada à pesquisa bibliográfica dará o embasamento prático e teórico necessário para o desenvolvimento do trabalho. A pesquisa empírica deverá contemplar uma coleta de dados, que poderá ser realizada no local de estágio supervisionado, quando for o caso, ou por meio de visitas técnicas e entrevistas com profissionais da área. As atividades, em número de 120 (cento e vinte) horas, destinadas ao desenvolvimento do Trabalho de Conclusão de Curso, serão acrescentadas às aulas previstas para o curso e constarão do histórico escolar do aluno.

O desenvolvimento do Trabalho de Conclusão de Curso pautar-se-á em pressupostos interdisciplinares, podendo exprimir-se por meio de um trabalho escrito ou de uma proposta de projeto. Caso seja adotada a forma de proposta de projeto, os produtos poderão ser compostos por elementos gráficos e/ ou volumétricos (maquetes ou protótipos) necessários à apresentação do trabalho, devidamente acompanhados pelas respectivas especificações técnicas; memorial descritivo, memórias de cálculos e demais reflexões de caráter teórico e metodológico pertinentes ao tema.

A temática a ser abordada deve estar contida no âmbito das atribuições profissionais da categoria, sendo de livre escolha do aluno.

# **4.6.1. Orientação**

Ficará a orientação do desenvolvimento do Trabalho de Conclusão de Curso por conta do professor responsável pelos temas do Planejamento do Trabalho de Conclusão de Curso (TCC) em REDES DE COMPUTADORES, no 2º MÓDULO e Desenvolvimento do Trabalho de Conclusão de Curso (TCC) em REDES DE COMPUTADORES, no 3º MÓDULO.

# **4.7. Prática Profissional**

A Prática Profissional será desenvolvida em empresas e nos laboratórios e oficinas da Unidade Escolar.

A prática será incluída na carga horária da Habilitação Profissional e não está desvinculada da teoria; constitui e organiza o currículo. Será desenvolvida ao longo do curso por meio de atividades como estudos de caso, visitas técnicas, conhecimento de mercado e das empresas, pesquisas, trabalhos em grupo, individual e relatórios.

O tempo necessário e a forma para o desenvolvimento da Prática Profissional realizada na escola e nas empresas serão explicitados na proposta pedagógica da Unidade Escolar e no plano de trabalho dos docentes.

# **4.8. Estágio Supervisionado**

A Habilitação Profissional Técnica de Nível Médio de TÉCNICO EM REDES DE COMPUTADORES não exige o cumprimento de estágio supervisionado em sua organização curricular, contando com aproximadamente 1250 horas-aula de práticas profissionais, que poderão ser desenvolvidas integralmente na escola ou em empresas da região, por meio de simulações, experiências, ensaios e demais técnicas de ensino que permitam a vivência dos alunos em situações próximas da realidade do setor produtivo. O desenvolvimento de projetos, estudos de casos, realização de visitas técnicas monitoradas, pesquisas de campo e aulas práticas desenvolvidas em laboratórios, oficinas e salas-ambiente garantirão o desenvolvimento de competências específicas da área de formação.

O aluno, a seu critério, poderá realizar estágio supervisionado, não sendo, no entanto, condição para a conclusão do curso. Quando realizado, as horas efetivamente cumpridas deverão constar do Histórico Escolar do aluno. A escola acompanhará as atividades de estágio, cuja sistemática será definida através de um Plano de Estágio Supervisionado devidamente incorporado ao Projeto Pedagógico da Unidade Escolar. O Plano de Estágio Supervisionado deverá prever os seguintes registros:

- sistemática de acompanhamento, controle e avaliação;
- justificativa;
- metodologias;
- objetivos;
- identificação do responsável pela Orientação de Estágio;
- definição de possíveis campos/ áreas para realização de estágios.

O estágio somente poderá ser realizado de maneira concomitante com o curso, ou seja, ao aluno será permitido realizar estágio apenas enquanto estiver regularmente matriculado. Após a conclusão de todos os componentes curriculares será vedada a realização de estágio supervisionado.

# **4.9. Novas Organizações Curriculares**

O Plano de Curso propõe a organização curricular estruturada em três módulos, com um total de 1200 horas ou 1500 horas-aula.

A Unidade Escolar, para dar atendimento às demandas individuais, sociais e do setor produtivo, poderá propor nova organização curricular, alterando o número de módulos, distribuição das aulas e dos componentes curriculares. A organização curricular proposta levará em conta, contudo, o perfil de conclusão da habilitação, da qualificação e a carga horária prevista para a habilitação.

A nova organização curricular proposta entrará em vigor após a homologação pelo Órgão de Supervisão Educacional do Ceeteps.